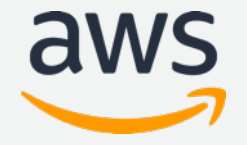

Amazon SageMaker Seminar

2019.11.28

# Amazon SageMaker の基礎

Amazon Web Services Japan Machine Learning Solutions Architect

Shoko Utsunomiya

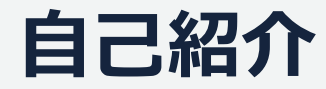

#### **宇都宮 聖⼦**

- 機械学習ソリューションアーキテクト
	- 機械学習サービスを担当
	- 前々職は量子情報の研究者
	- 前職は⾃動⾞OEMで⾃動運転開発
	- 担当領域
		- 自動運転、AIヘルスケア、AI ゲーム、Startup
	- 好きなサービス
		- Amazon SageMaker

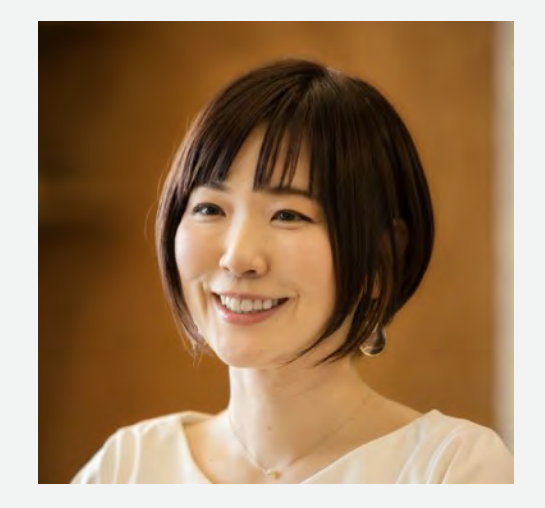

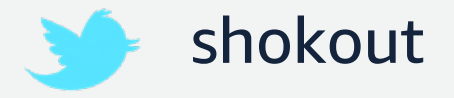

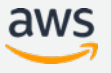

#### **AWS 上で稼働する⾮常に多くの機械学習ワークロード**

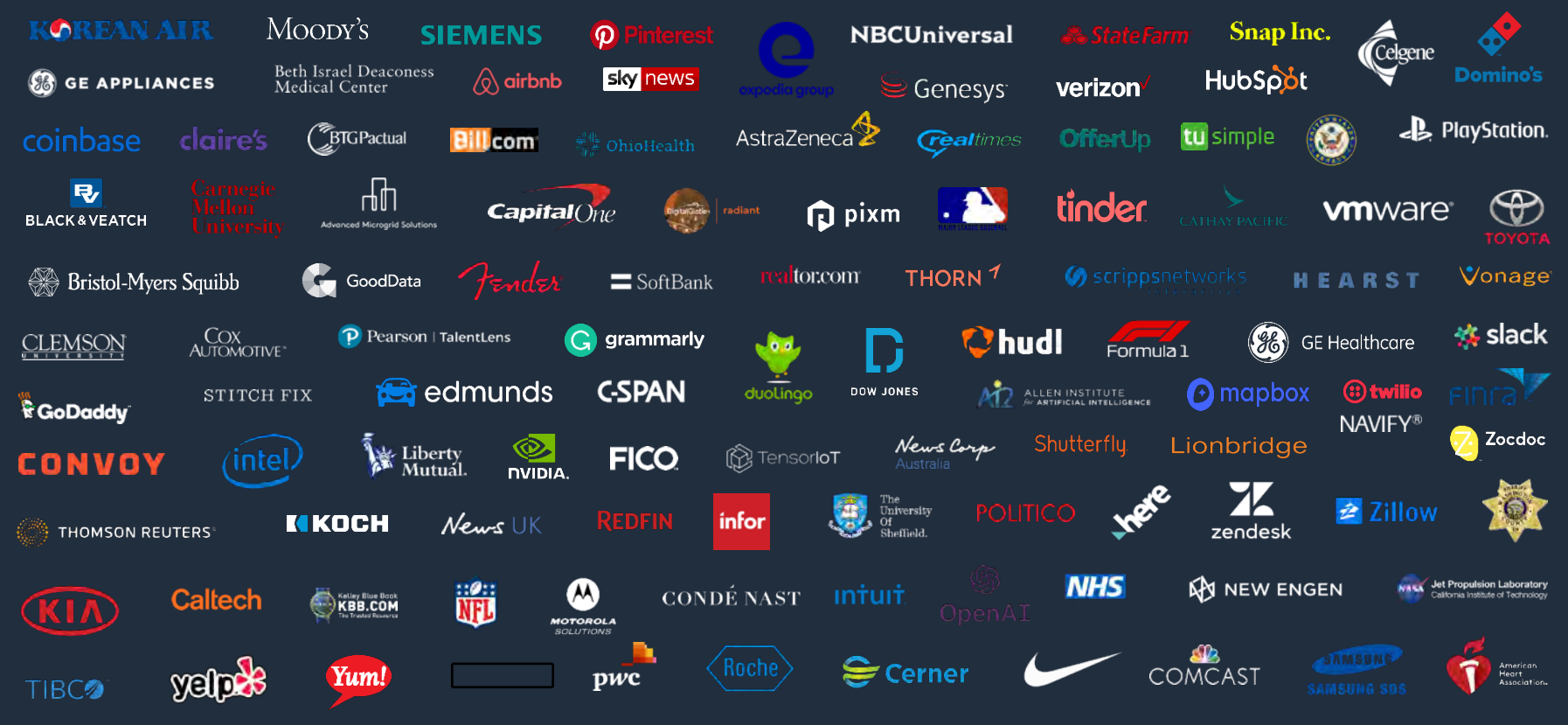

© 2019, Amazon Web Services, Inc. or its affiliates. All rights reserved.

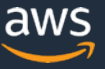

**アジェンダ**

- 機械学習の課題に対する SageMaker のメリット
- SageMaker を利⽤した機械学習プロセス
- 機械学習の開発・学習・推論を効率化する基本機能
- まとめ

**アジェンダ**

- 機械学習の課題に対する SageMaker のメリット
- SageMaker を利⽤した機械学習プロセス
- 機械学習の開発・学習・推論を効率化する基本機能
- まとめ

#### **機械学習における "Undifferentiated Heavy Lifting"**

#### **開発環境構築**

- 必要なリソースの見積もりと購入の決断
- 開発チームで均⼀な開発環境構築
- フレームワークのインストール,バージョン管理

#### **機械学習モデルの学習**

- CPU/GPU など用途にあったハードウェア環境提供
- スケーラブルな分散学習構築と広帯域な通信環境

#### **運⽤**

- 推論環境の準備とモデルのホスティング
- 機械学習と異なるスキルセットが求められる

© 2019, Amazon Web Services, Inc. or its affiliates. All rights reserved.

#### AWS の提供する機械学習スタック

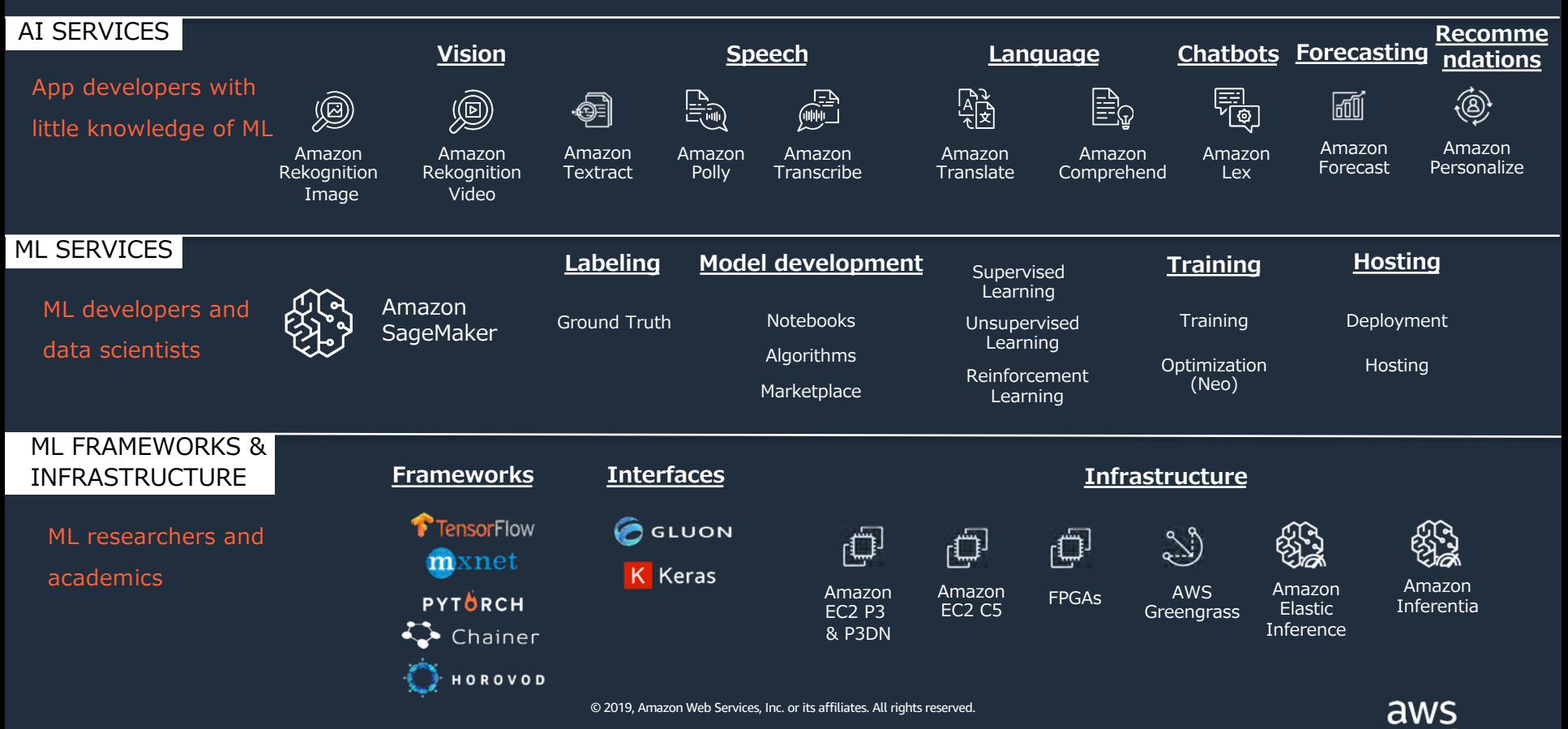

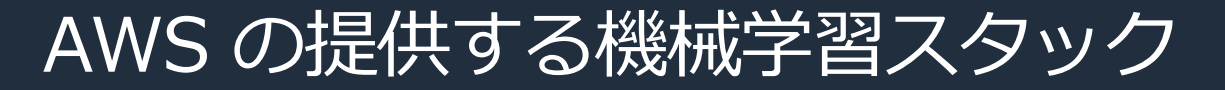

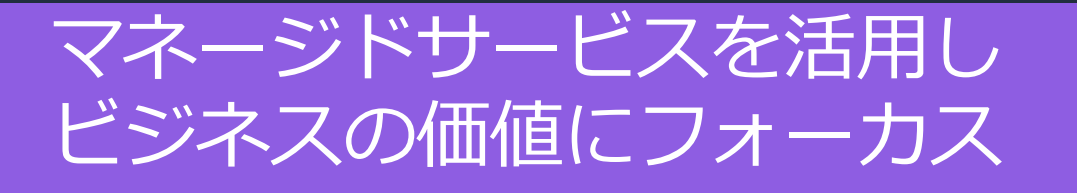

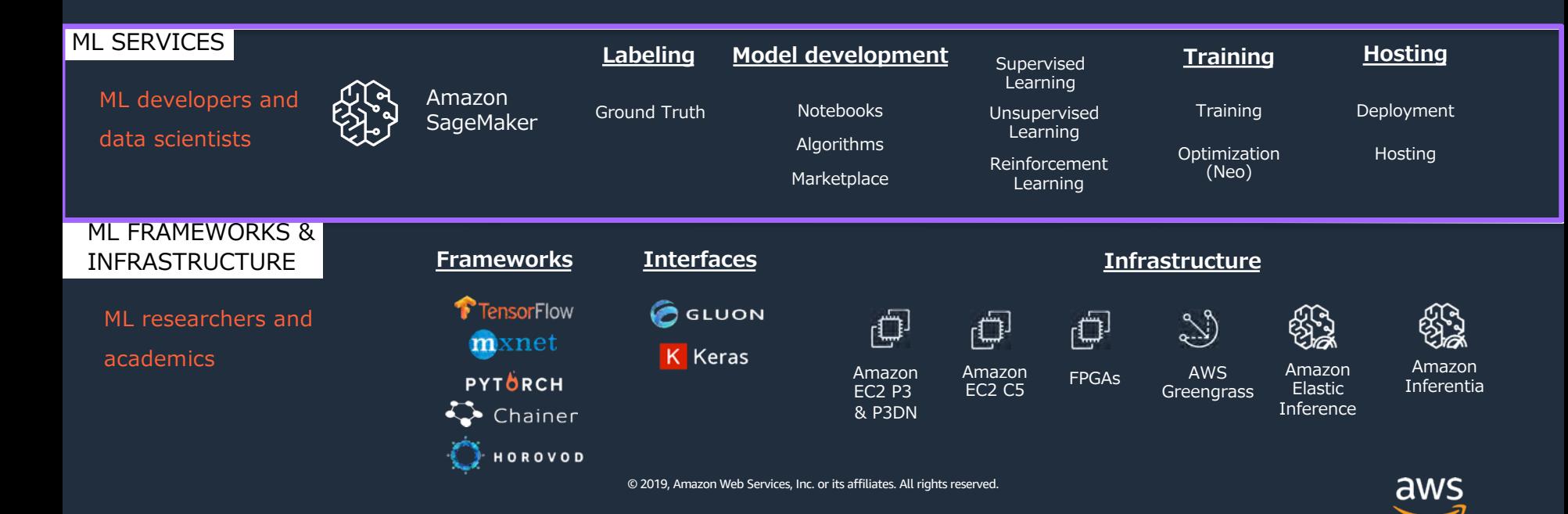

#### **Amazon SageMaker とは**

- 機械学習プロジェクトの課題を解決するためのマネージドサービスで、 数分で開発環境を起動でき、学習、推論環境は柔軟にスケール
- 多数のAPIを提供しており、他サービスとの自由度の高い連携が可能
- 東京を含む18リージョンで提供 (+Bahrain )
- ほとんどのコンテナ,SDKはオープンソース

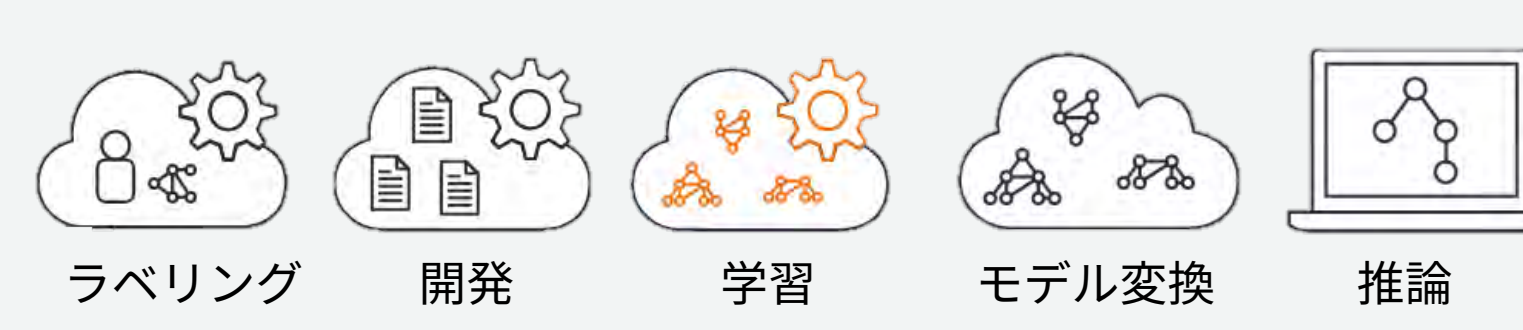

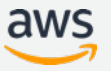

NEW!

#### **Amazon SageMaker とは**

- 機械学習プロジェクトの課題を解決するためのマネージドサービスで、 数分で開発環境を起動でき、学習、推論環境は柔軟にスケール
- 多数のAPIを提供しており、他サービスとの自由度の高い連携が可能
- 東京を含む18リージョンで提供
- ほとんどのコンテナ,SDKはオープンソース

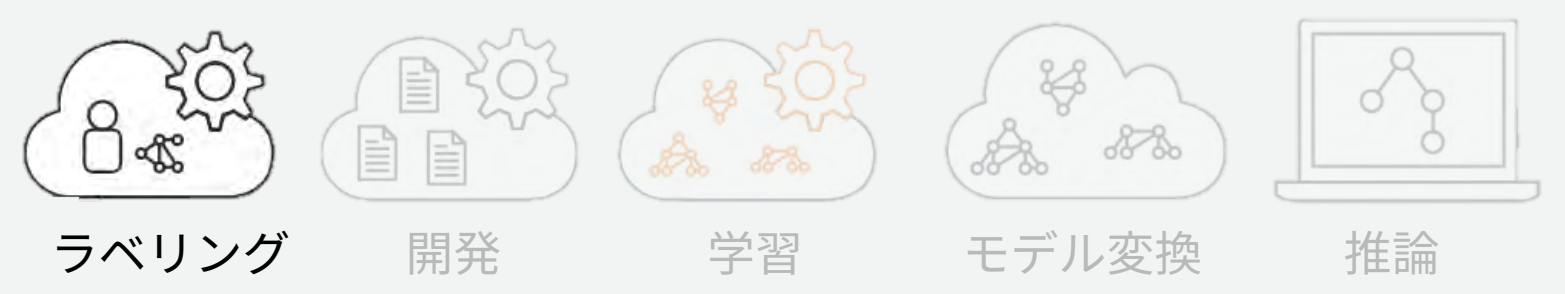

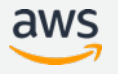

#### Amazon SageMaker Ground Truth

**データにラベル (GroundTruth)を付与するアノテーション作業の⽀援サービス**

- アノテーションにおける一般的なワークフローの管理ツール
- ラベルを付与するワーカーは,Amazon Mechanical Turk, 外部ベンダ(AWS Marketplace), 自社のプライベートチーム の3つから選択
- 以下の4種類のタスク向けアノテーションツールも提供(カスタムも可能)

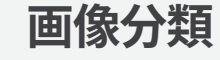

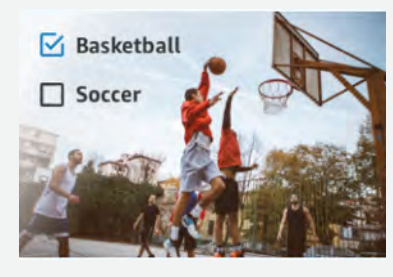

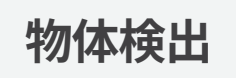

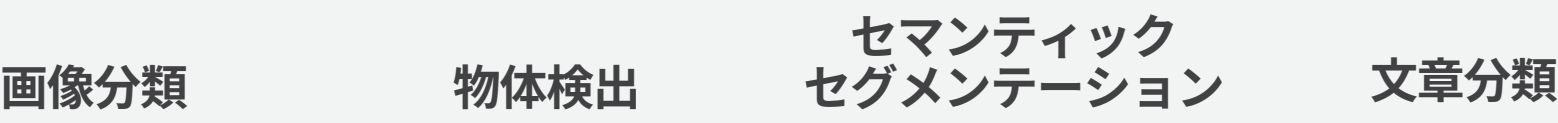

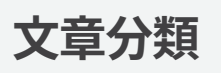

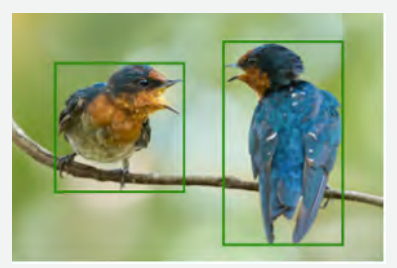

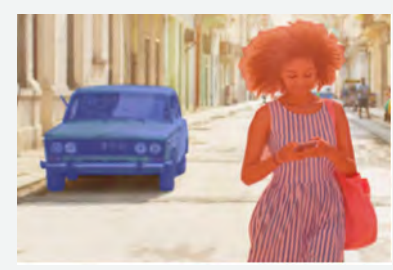

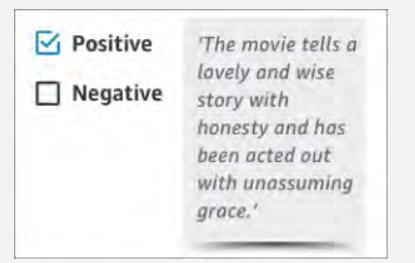

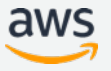

アノテーションの基本プロセス

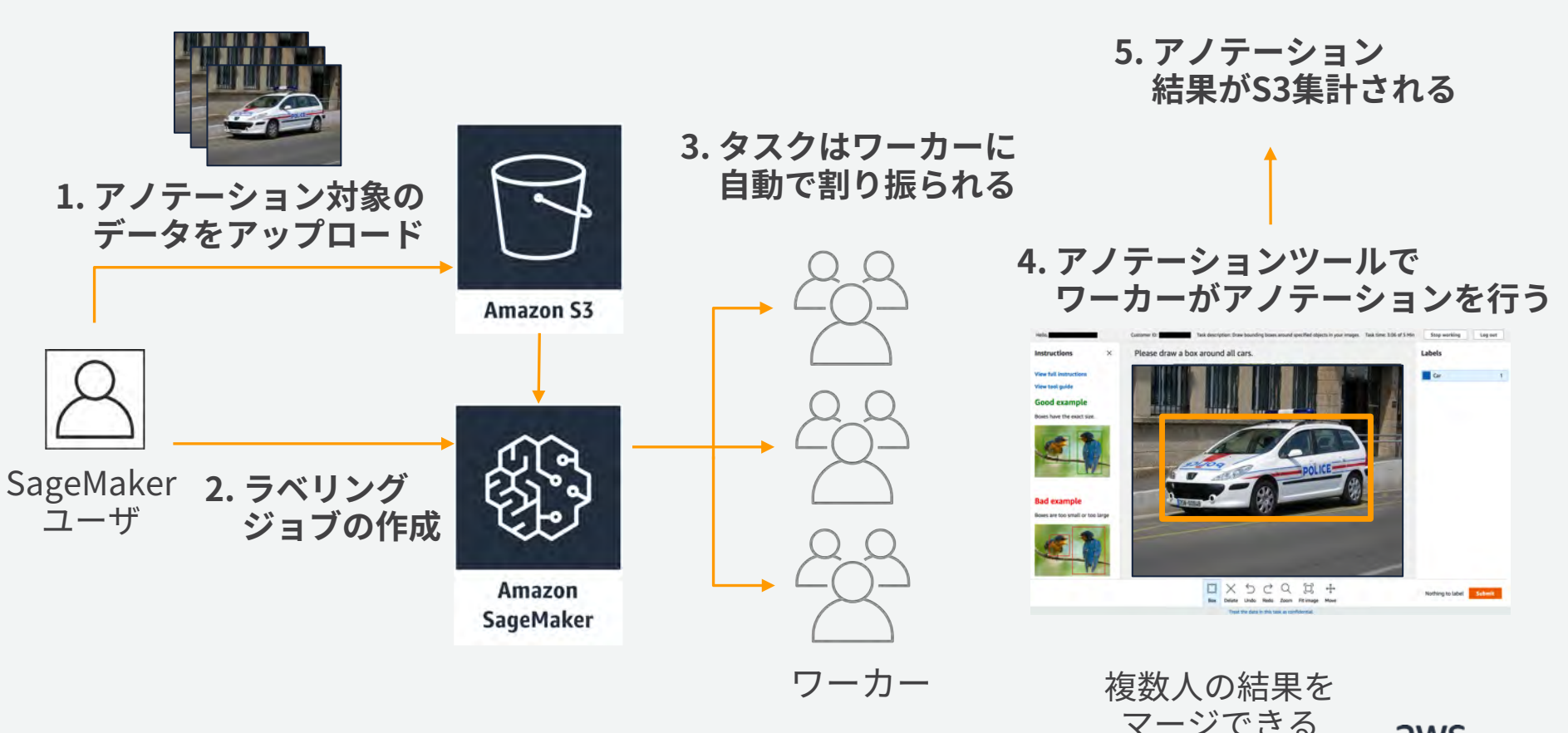

aws

⾃動ラベリング (オプション機能)

⼤規模データセット(5000データ程度)にラベリングする際、数割を ワーカーでラベル付けし、残りを⾃動化することで、時間とコストを削減

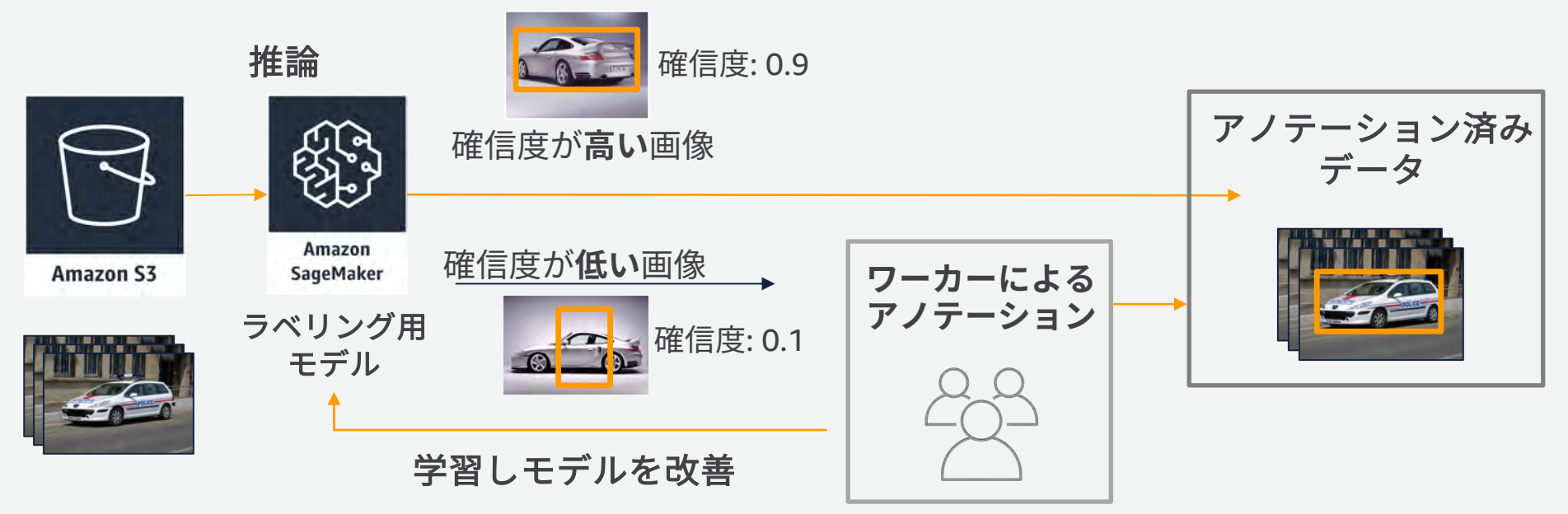

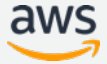

#### **Amazon SageMaker Notebook instance**

• SageMaker 上のワークフロー(環境・データのインポート,モデル定義,学習ジョ ブ,デプロイ,エンドポイント呼び出し)を SageMaker Python SDKで記述する

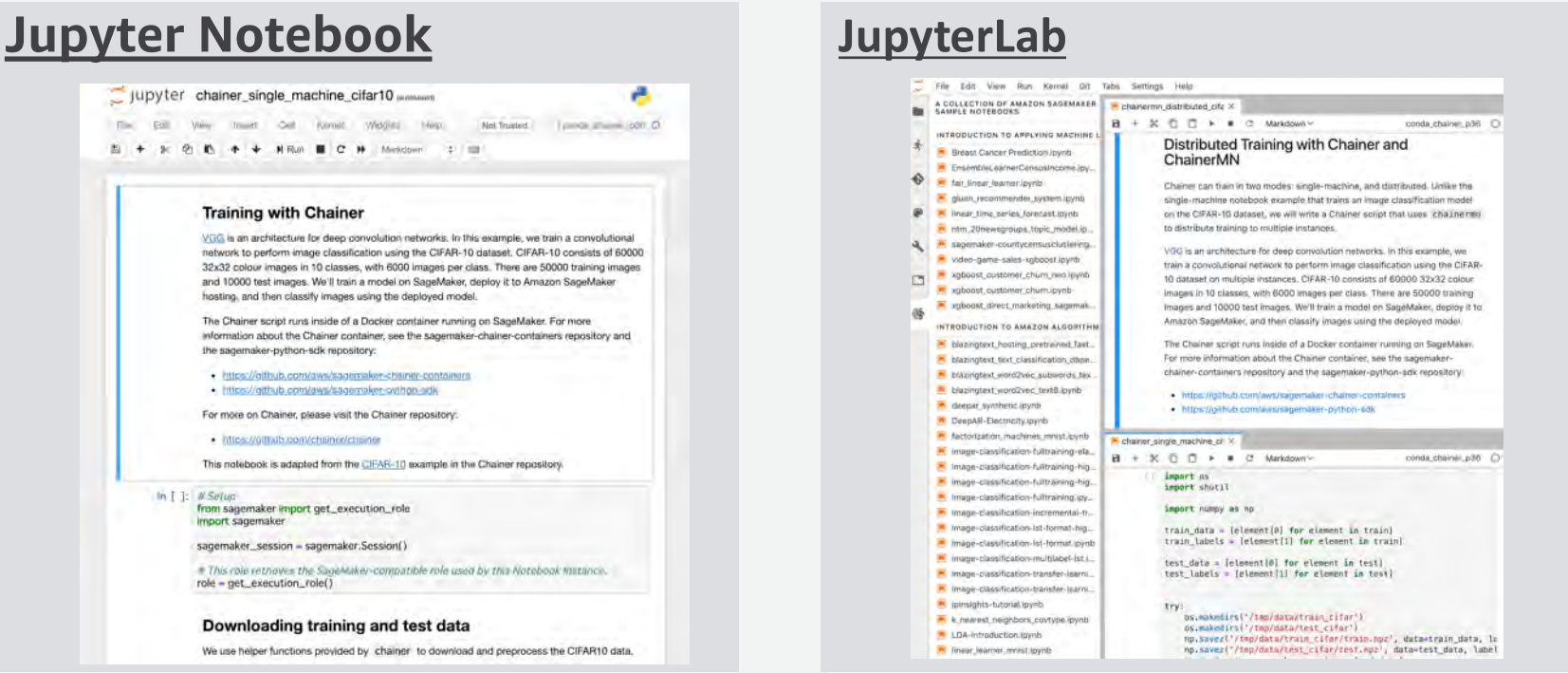

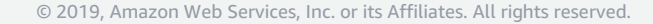

## 学習: 分散学習や複数学習ジョブの同時実行

- APIを経由で学習用のインスタンス を起動可能で、学習が完了すると⾃ 動で停止する
- 高性能なインスタンスを手動で停止 したりせずに済み、簡単にコストを 抑えることができる
- 指定したインスタンス数で分散学習 環境が容易に構築できる

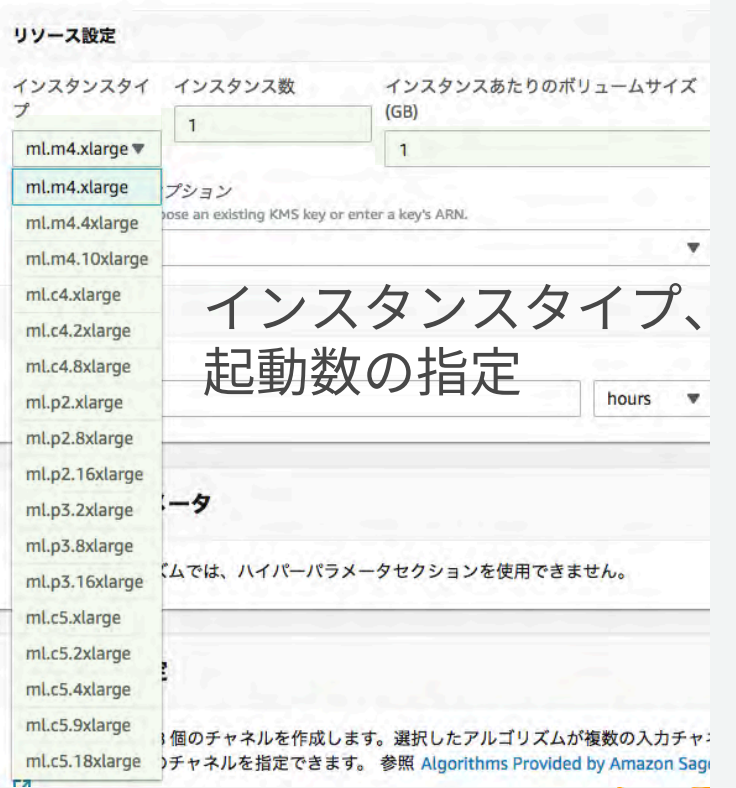

## **SageMaker が Managed Spot Training に対応!**

- これまでの学習コストを最⼤で90%削減
- すべてのフレームワーク,モデル,学習構成で利用可能
- Checkpointing により Spot instance が落ちても途中から学習を再開

mnist\_estimator = TensorFlow(entry\_point='mnist.py', role=role, train instance count=2, train\_instance\_type='ml.p2.2xlarge', train max  $run = 5000$ , train use spot instances='True', train\_max\_wait = 7200)

from sagemaker.tensorflow import TensorFlow

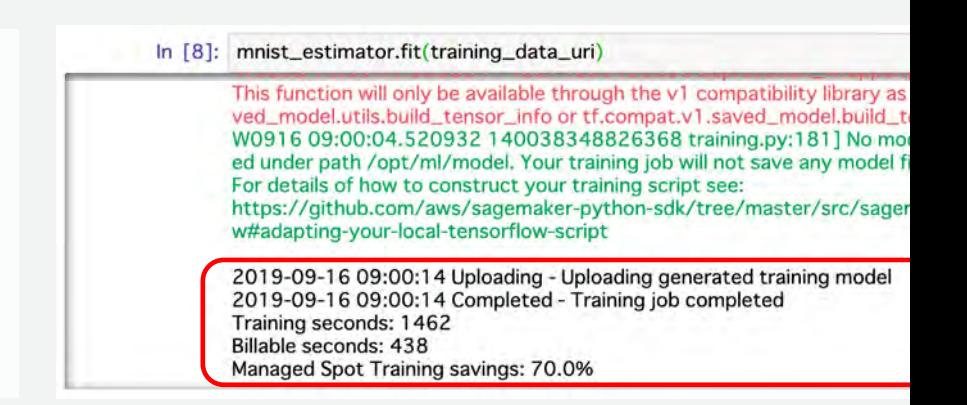

#### [https://aws.amazon.com/jp/blogs/aws/managed-spot-training-save-up-to-90-on-your-amazon-sagemaker](https://aws.amazon.com/jp/blogs/aws/managed-spot-training-save-up-to-90-on-your-amazon-sagemaker-training-jobs/)training-jobs/

© 2019, Amazon Web Services, Inc. or its Affiliates. All rights reserved.

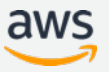

NEW!

## **推論:APIエンドポイントやバッチ推論**

- ⼀般に作業負荷の⼤きい推論環境 の構築を、**API1**つで簡単に実現
- 推論の負荷にあわせてGPUをア タッチできるElastic Inference
- バッチ推論を使えば、必要なとき だけエンドポイントを利用可能
- エンドポイントはオートスケール 対応
- **A/B**テストをサポート

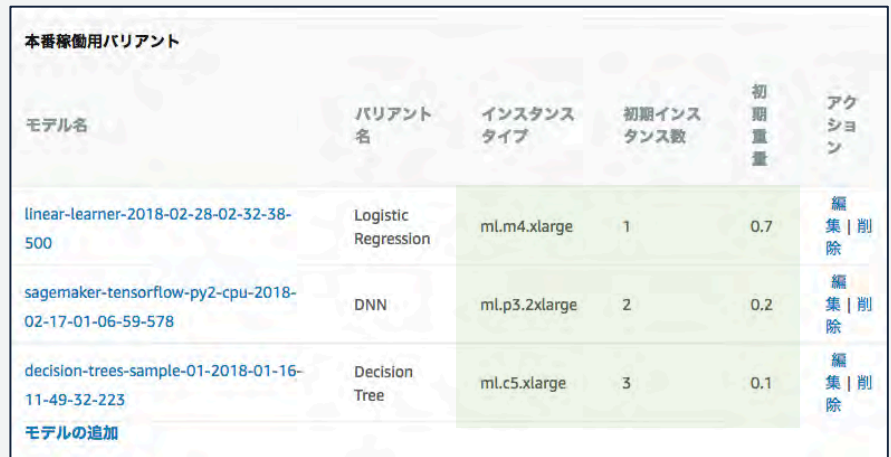

オートスケールの設定やA/Bテスト ⽤にリクエストの割り振りが可能

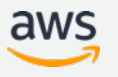

#### **開発・学習・推論は個別に利用可能**

例 **1:** 部署全員に対してマネージドノートブック環境を提供したい場合 管理不要のノートブックをホストする環境として SageMaker を利用

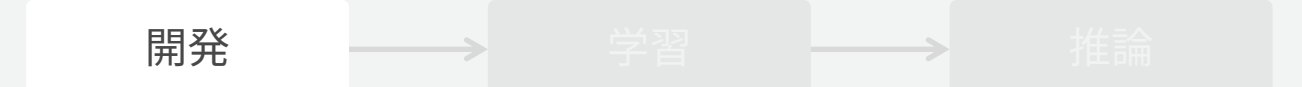

例 **2:** プロダクション環境がオンプレミスにすでにある場合 スケーラブルな学習環境としてのみ SageMaker を利用可能

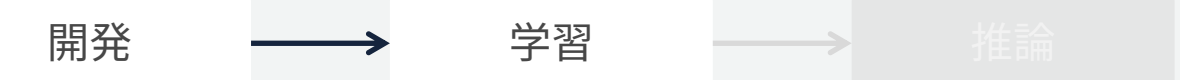

開発 → → 学習 → → 推論

例 **3:** オンプレミスに豊富な **GPU** クラスタを持っている場合 オンプレミスで学習済のモデルを AWS 上のプロダクション環境にデプロイ

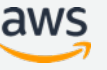

**アジェンダ**

- 機械学習の課題に対する SageMaker のメリット
- SageMaker を利⽤した機械学習プロセス
- 機械学習の開発・学習・推論を効率化する基本機能
- まとめ

## **SageMakerの基本構成要素**

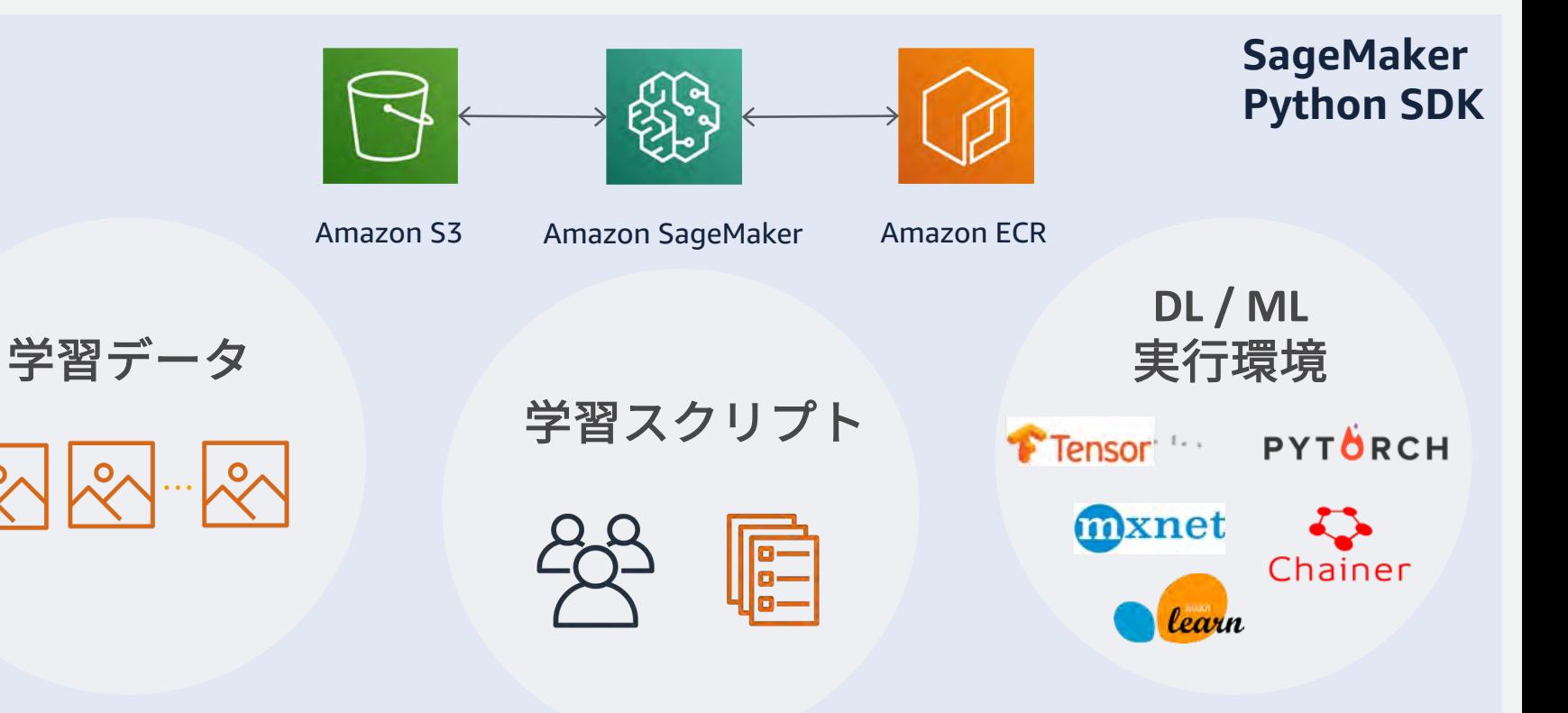

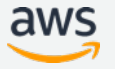

#### **学習データの準備**

- 学習データはオブジェクトストレージの Amazon S3におく
- 学習用のコードで読める形式であれば、学習データの形式は自由
- コンソールからでも、API 経 由でもアップロード可能

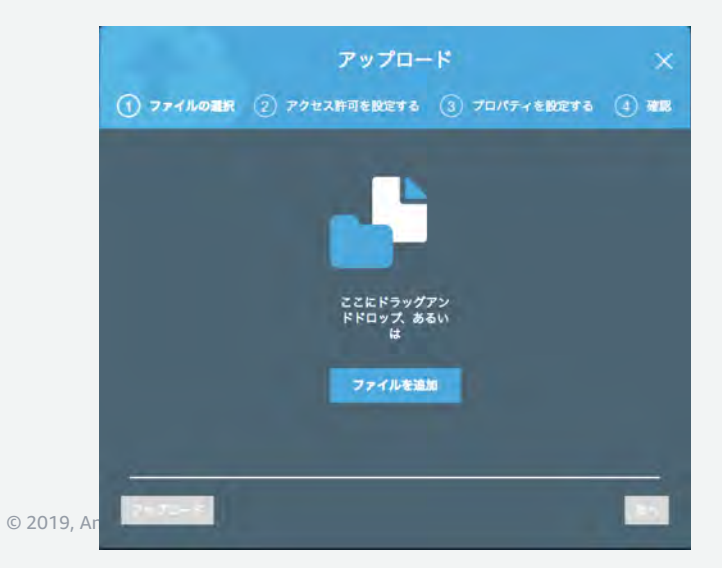

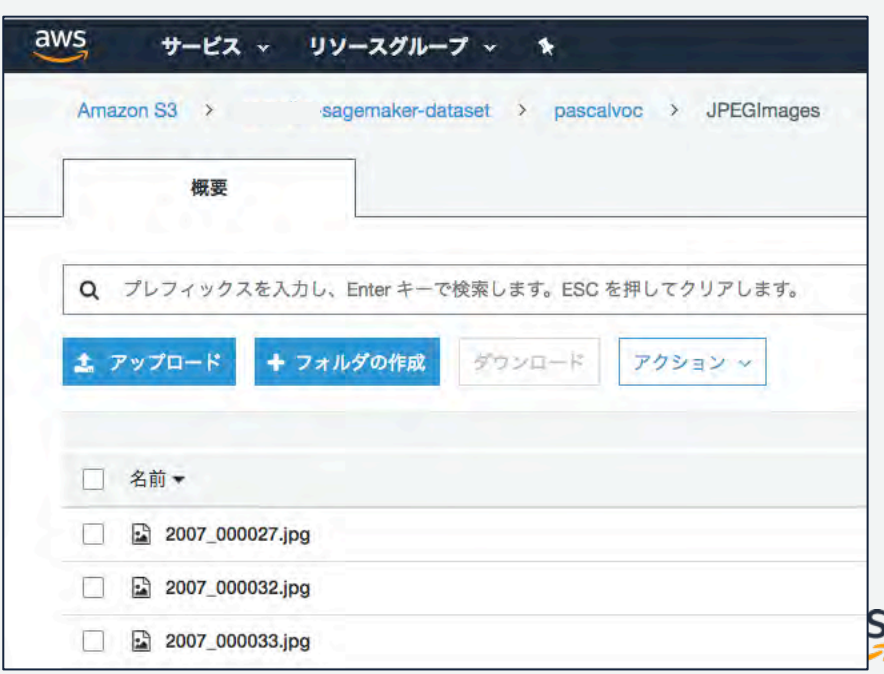

## **機械学習の実⾏環境をコンテナイメージで提供**

- 実⾏環境をコンテナイメージとして Amazon ECR (Elastic Container Registry) におく
- ユーザは,⾃⾝が利⽤したい環境 (TensorFlow など) をコンテナ イメージから選んで利用

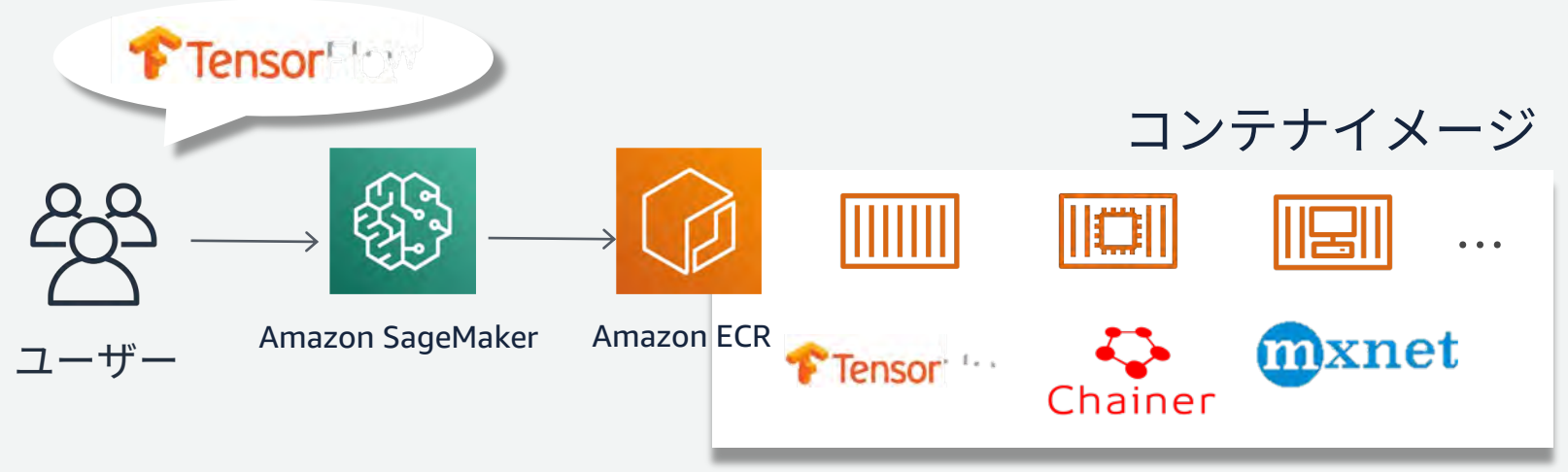

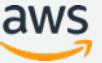

## **AmazonSageMaker のアーキテクチャ**

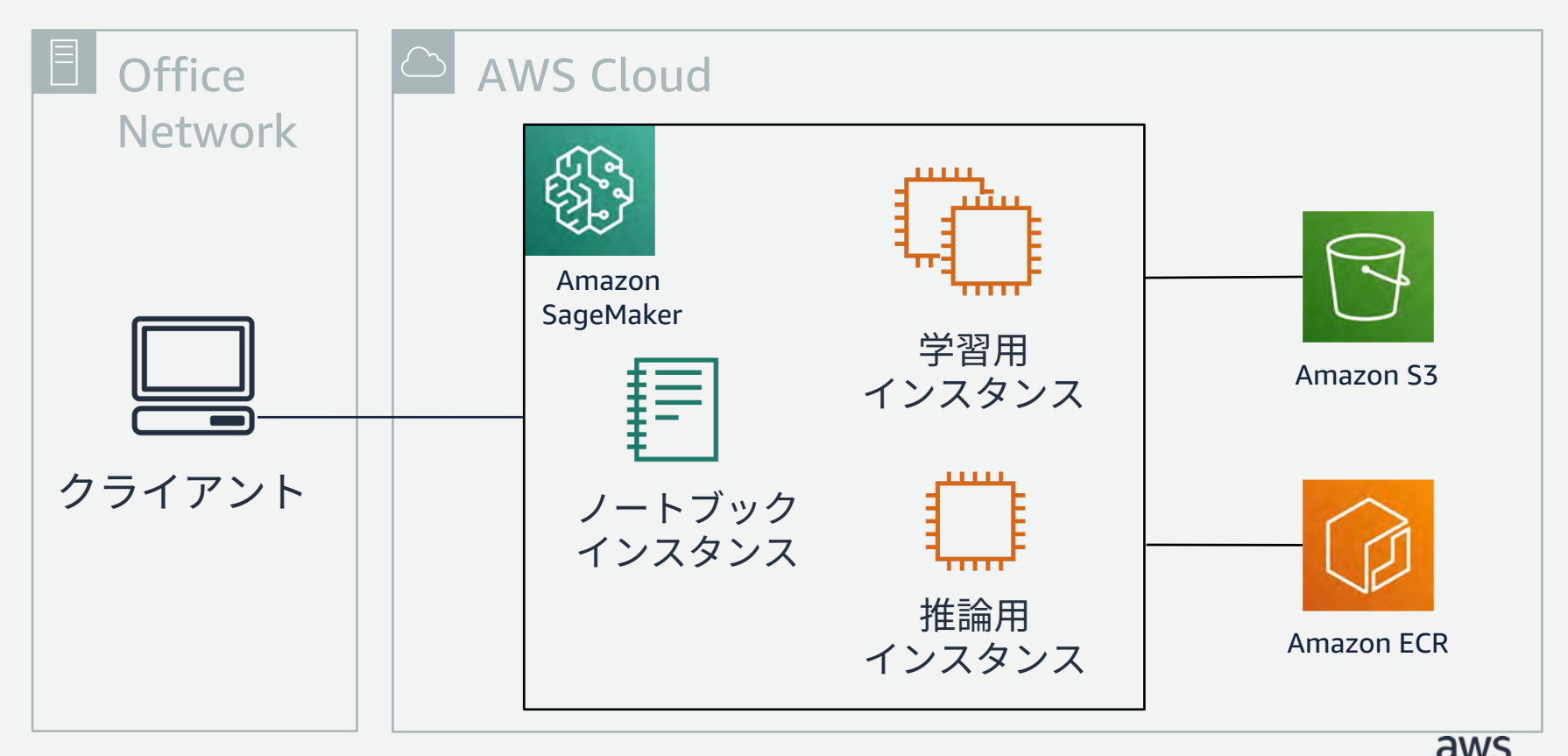

**1.ノートブックインスタンスへコードを移⾏**

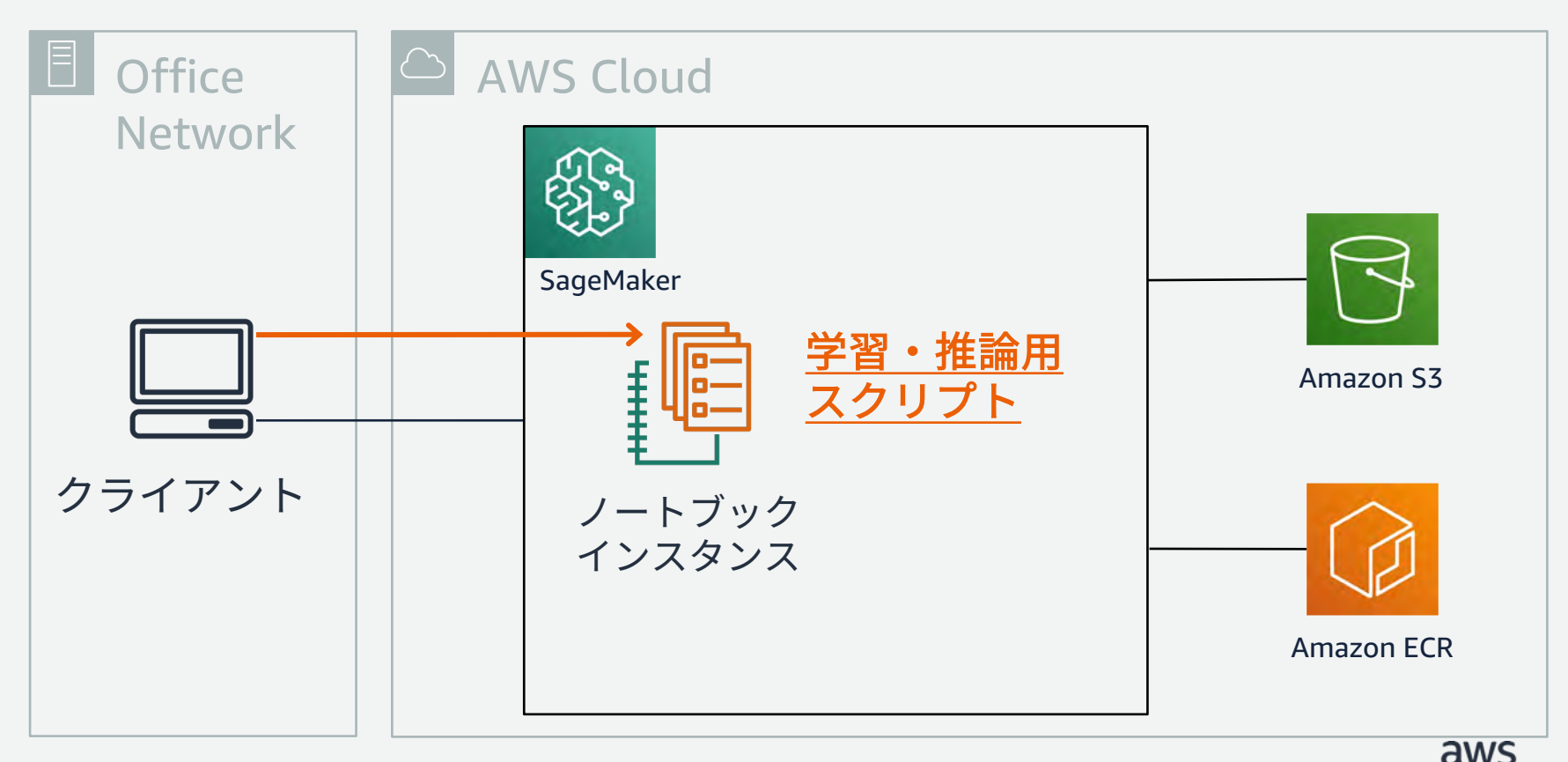

2. コンテナイメージから学習用インスタンスを起動

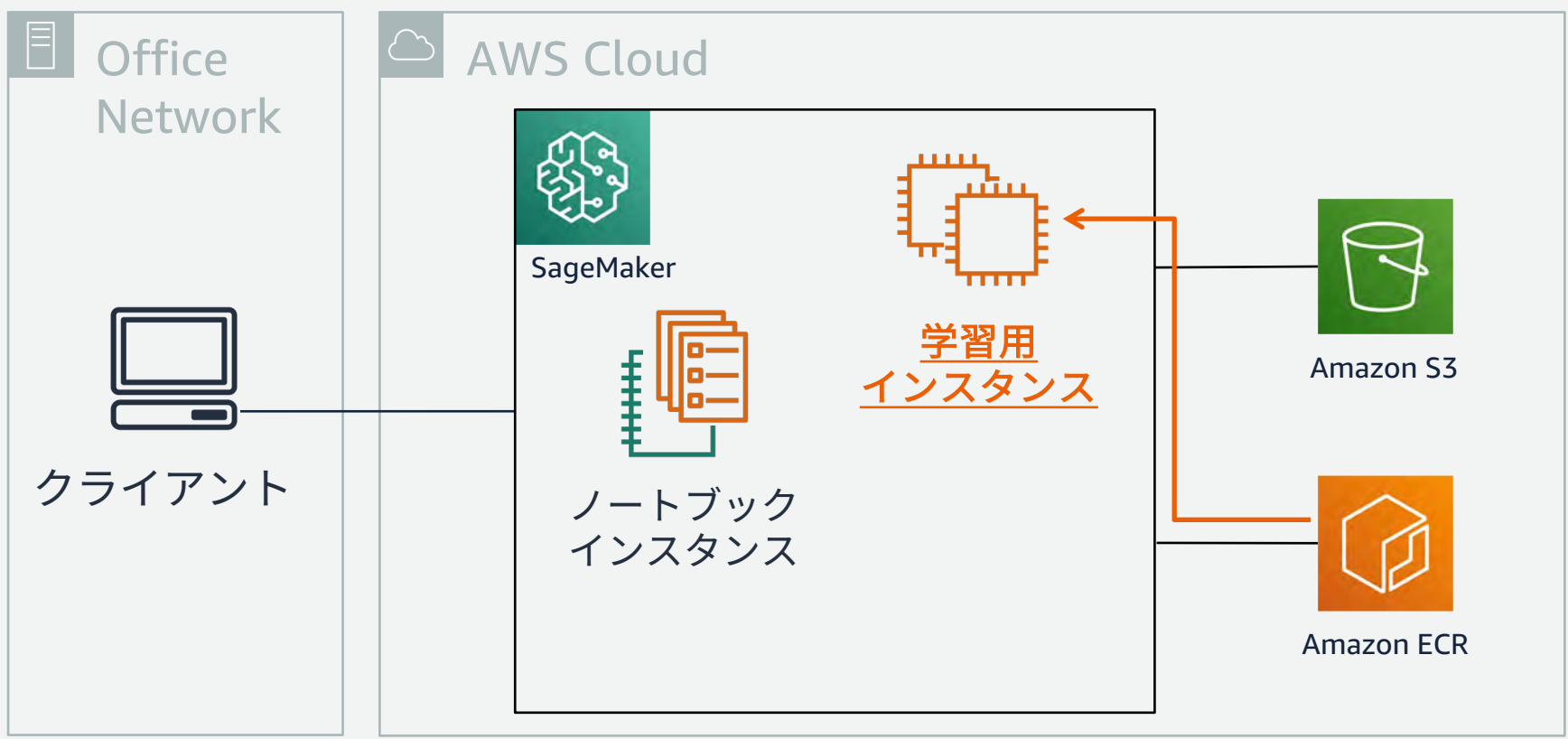

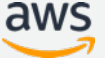

## **3.データとスクリプトを読み込み学習を実⾏**

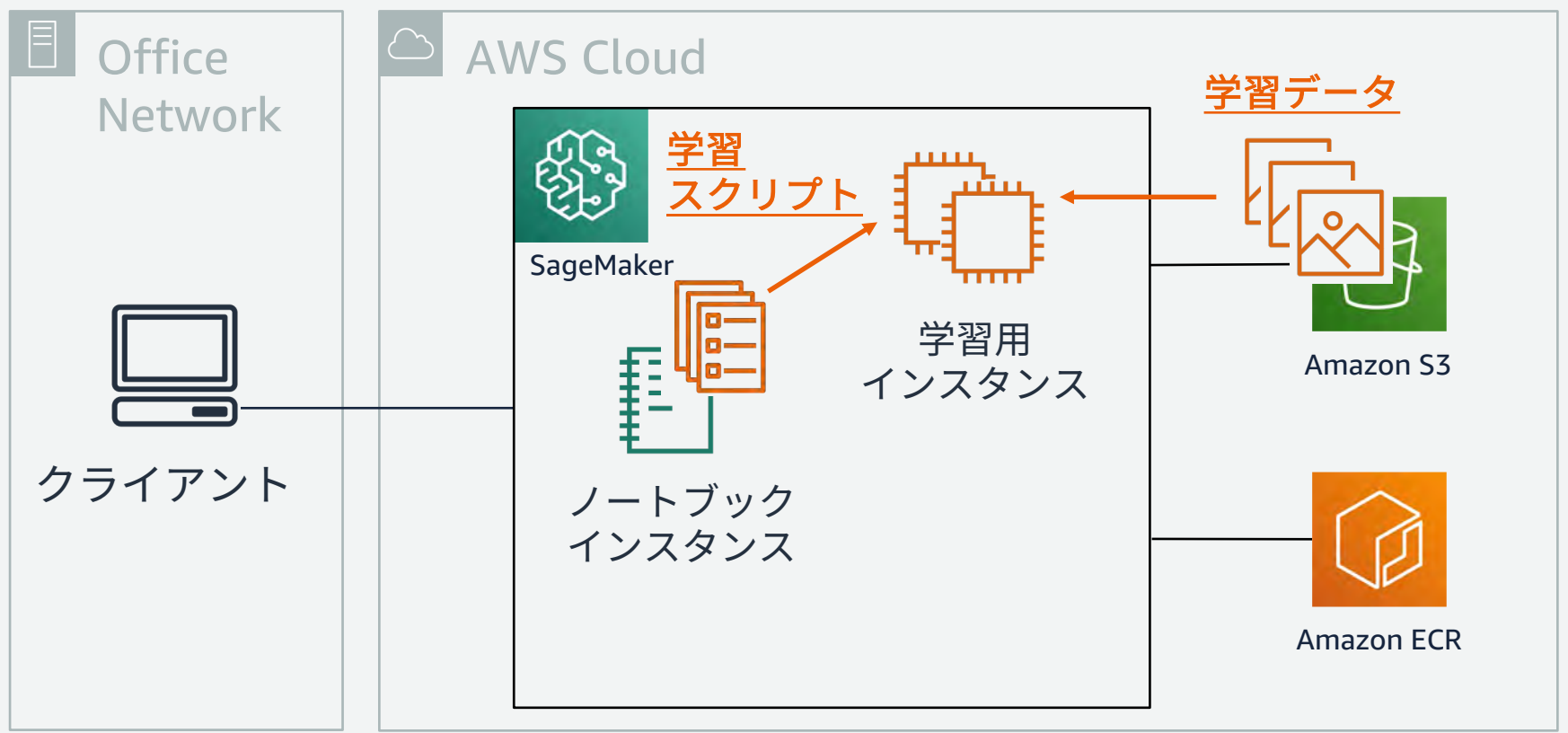

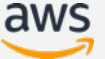

#### **4. 学習が完了すると学習インスタンスは⾃動削除** モデル スクリプト

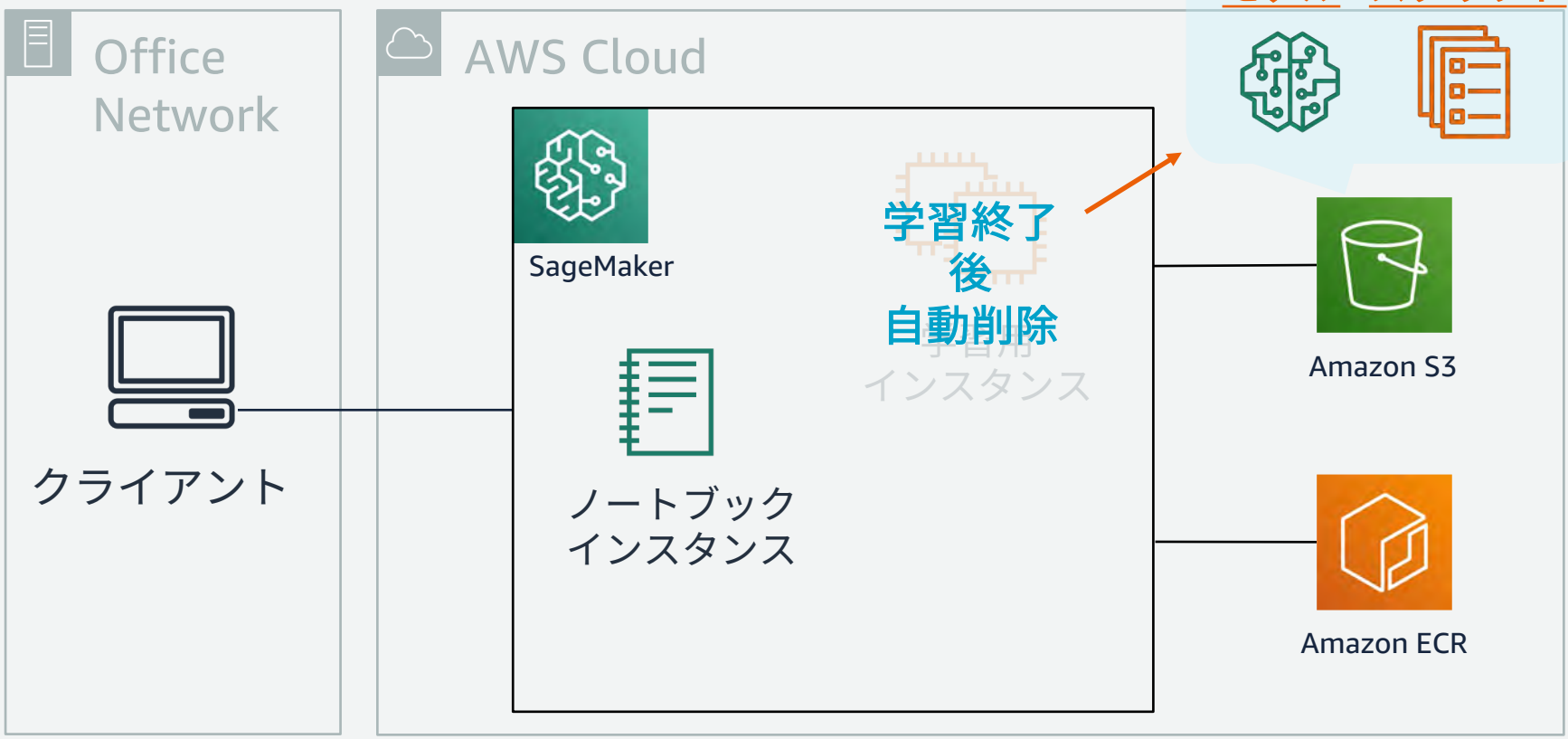

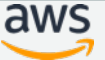

## **5.コンテナから推論⽤インスタンスを起動**

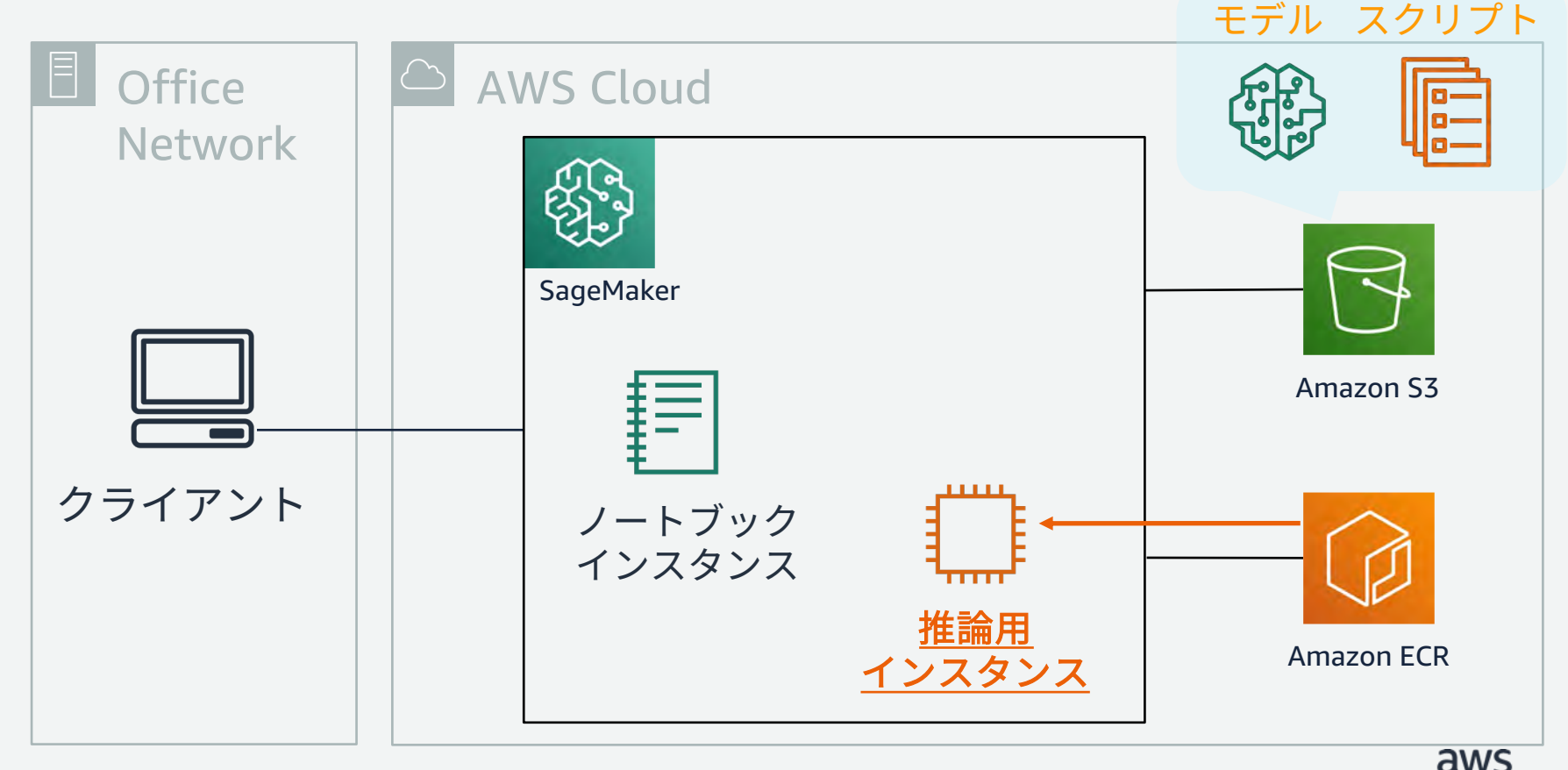

## **6.モデルを読み込みエンドポイント作成**

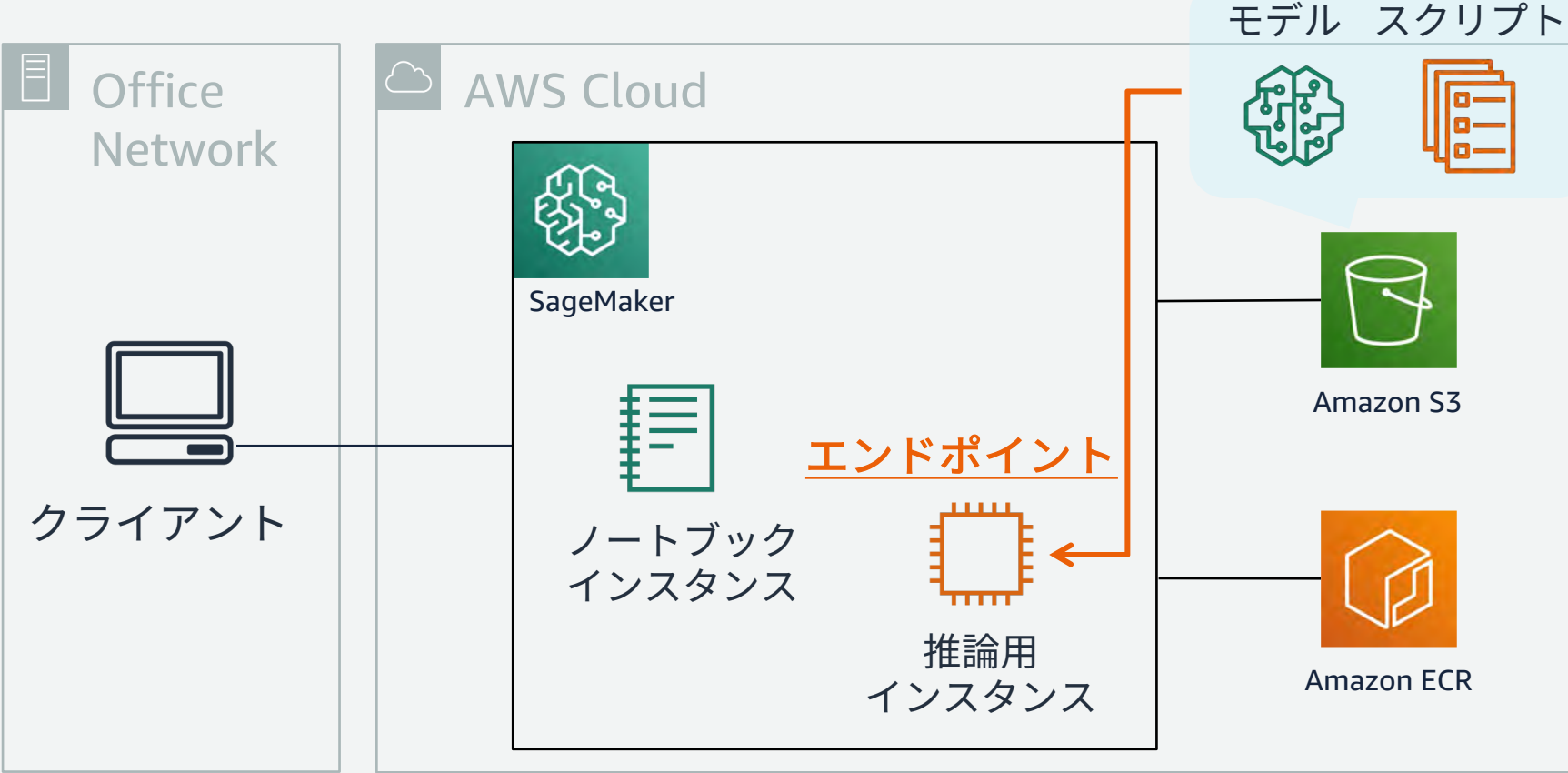

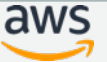

#### SageMaker Python SDK による **学習・推論の流れ**

from sagemaker.tensorflow import TensorFlow

tf\_estimator = TensorFlow(entry\_point='tf-train.py', role='SageMakerRole', train instance count=1, train\_instance\_type='ml.p2.xlarge', framework\_version='1.12', py\_version='py3')

tf\_estimator.fit('s3://bucket/path/to/training/data')

predictor = tf\_estimator.deploy(initial\_instance\_count=1, instance type='ml.c5.xlarge', endpoint type='tensorflow-serving')

```
input = {'instances': [1.0, 2.0, 5.0]} 
result = predictor. predict(input)
```
#### ①Estimatorの作成

ジョブを実⾏するために,SageMaker ⽤に準備された TensorFlow の Estimator クラスのオブジェクトを作成. 学習スクリプト,学習インスタンスタイ プ・数などを指定

#### ②学習の実行

**fit()** を実⾏すると,指定したインスタ ンスが立ち上がり,用意された TF コン テナを読み込み,S3からデータをロー ドし,学習ジョブを実⾏する

#### ③推論の実行

学習が終わったら,**deploy()** を実⾏す ると,エンドポイントが作成される.推 論用インスタンス数 を指定.**predict()** で推論を実⾏

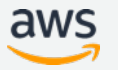

#### **SageMaker 学習コンテナと環境変数と S3**

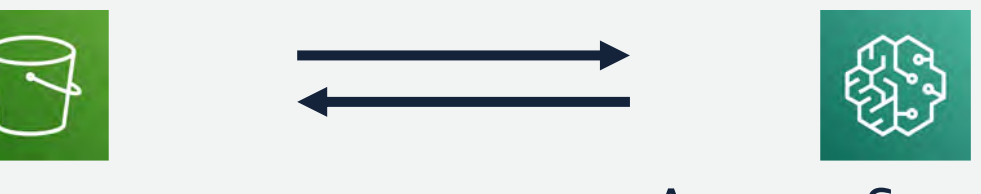

Amazon S3

#### Amazon SageMaker

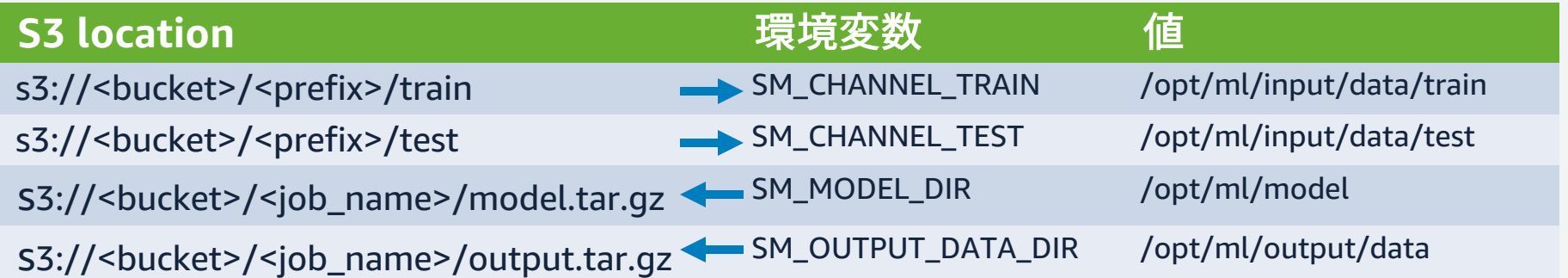

#### SageMaker に合わせた学習·推論コードの書き方

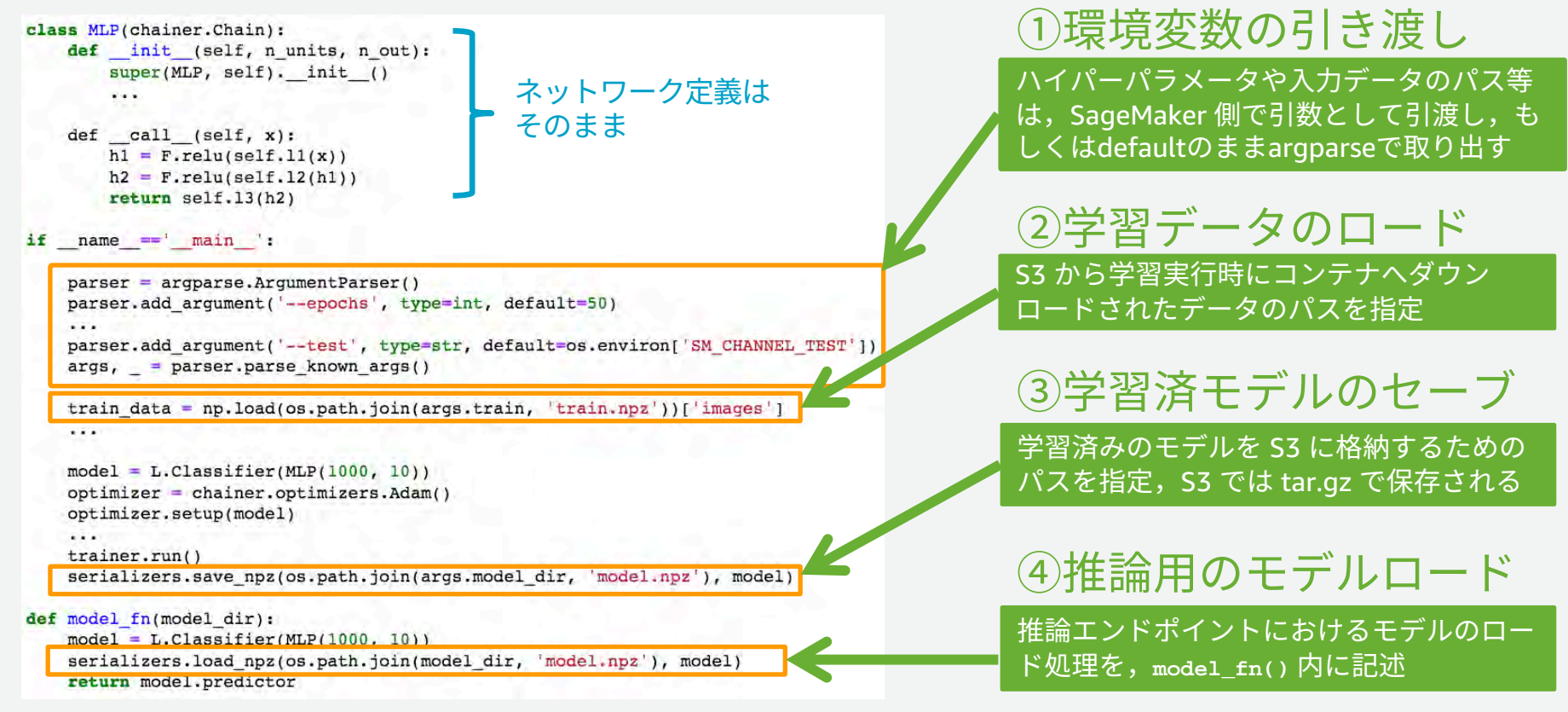

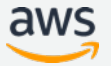

**アジェンダ**

- 機械学習の課題に対するSageMakerのメリット
- SageMakerを利用した機械学習プロセス
- 機械学習の開発・学習・推論を効率化する基本機能
- まとめ

#### **開発・学習・推論を効率化する基本機能**

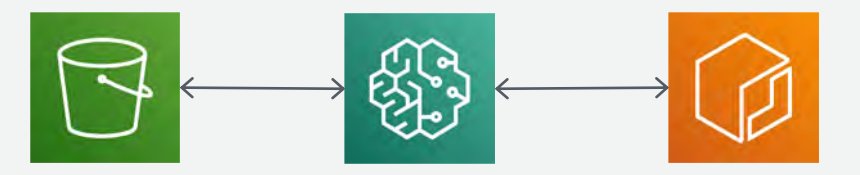

Amazon S3 Amazon SageMaker Amazon ECR

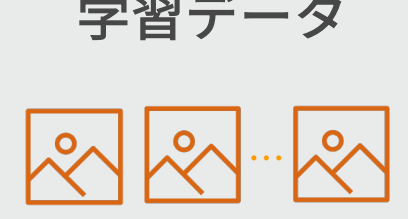

学習スクリプト

e-

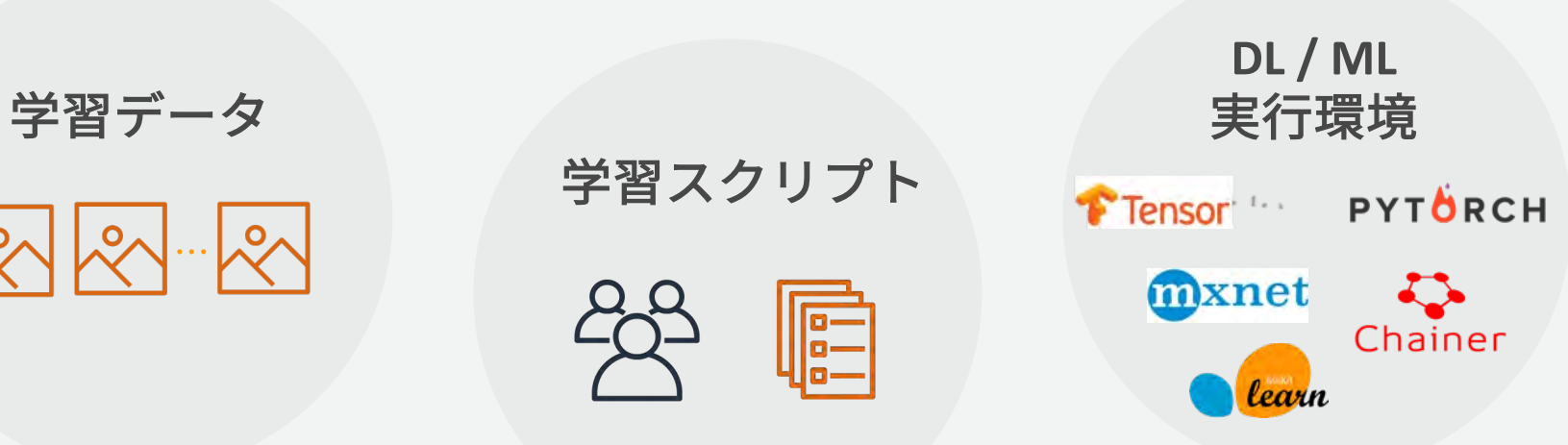

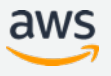

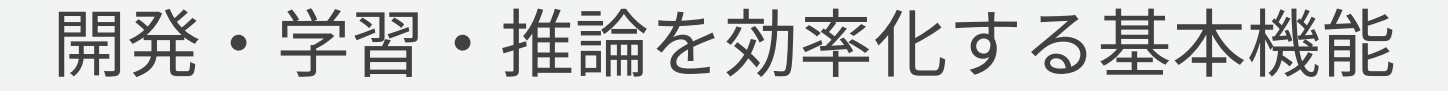

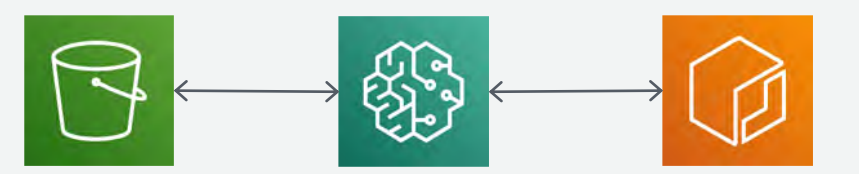

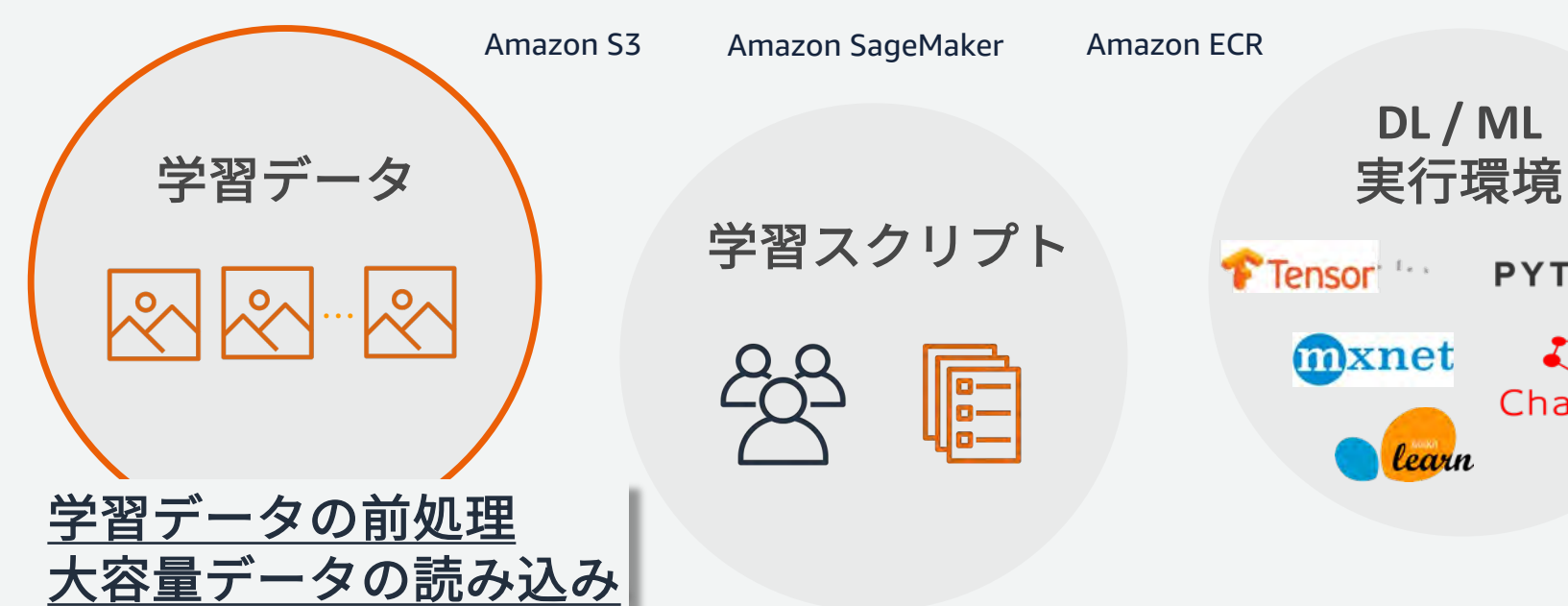

学習スクリプト

e-

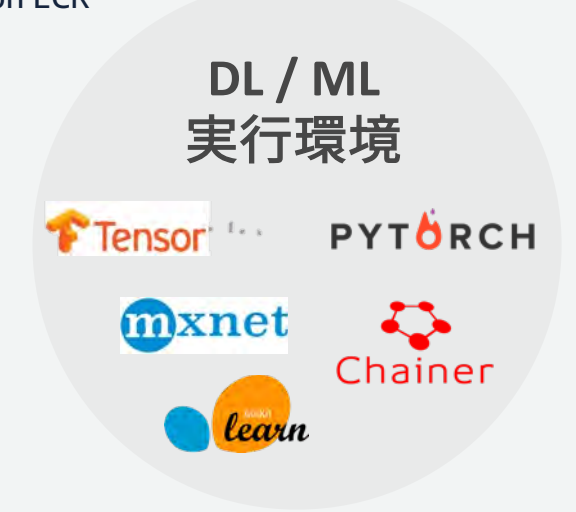

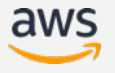

© 2019, Amazon Web Services, Inc. or its Affiliates. All rights reserved.

**ノートブックインスタンスでのデータ前処理**

- EBSを16TBまで拡張可能
- 前処理に便利なNumpy, Pandas などのパッケージが プリインストール済み
- Jupyterで対話的に処理できる
- 前処理用に、EMRといった他 のサービスを呼び出すことも 可能

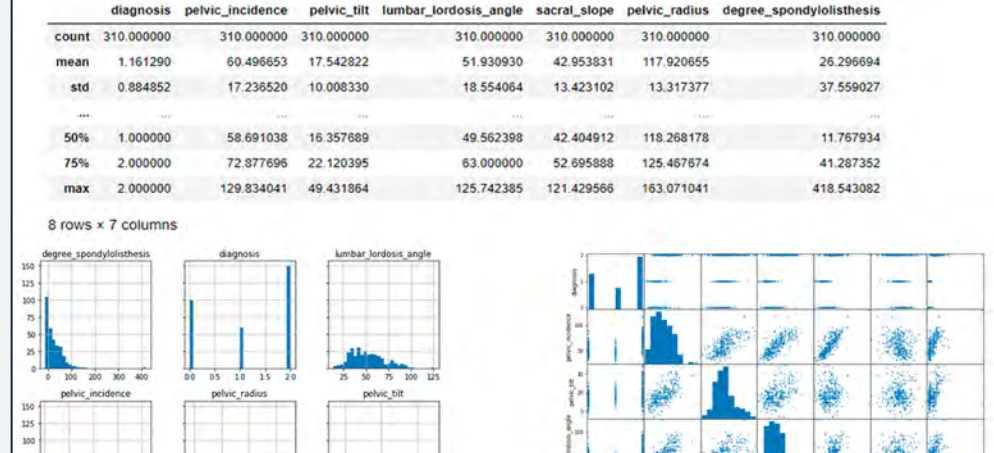

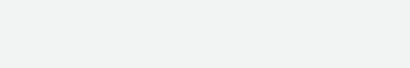

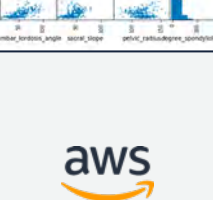
**S3からのファイル転送**

**FILE** モード (Default): 全ファイルをダウンロードして学習

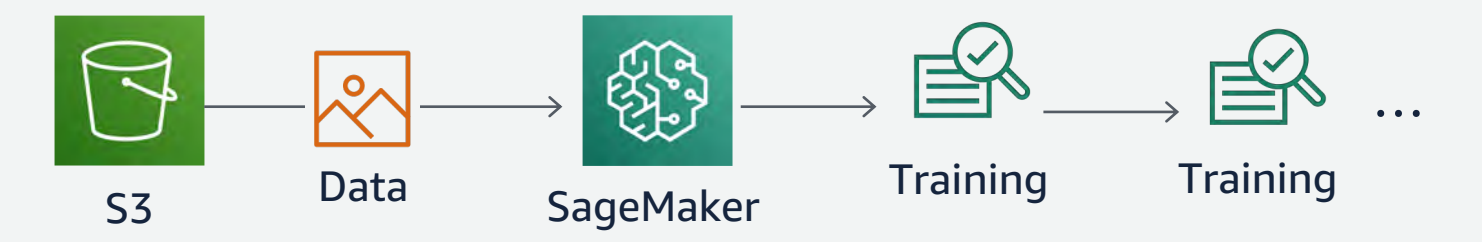

PIPE モード: ダウンロードしながら非同期に学習を実施

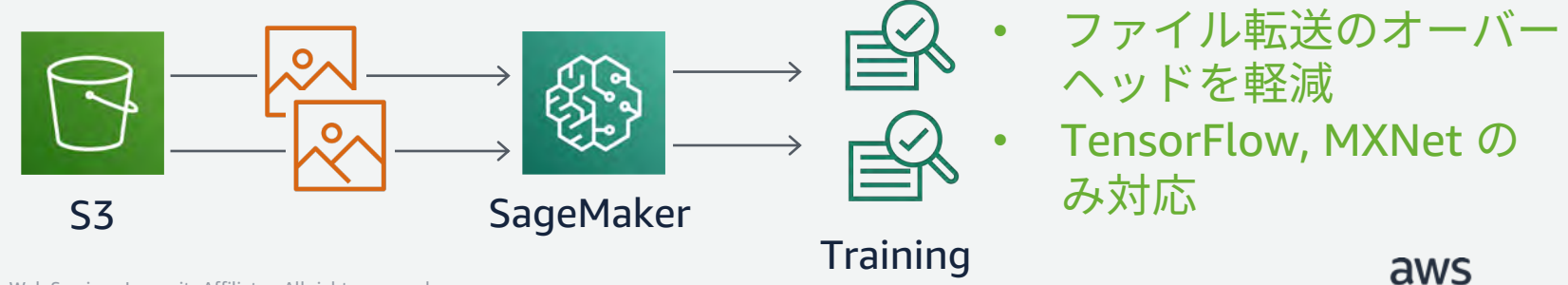

### **学習時のファイルシステムにEFSとFSx Lustreが対応**

- 学習⽤のファイルシステムとして, EFS と FSx Lustre を直接指定可能に
- 学習ジョブの開始時に S3から学習 インスタンスのEBSへのデータ転送 にかかっていたオーバーヘッドが削 減される
- 同⼀ファイルを⽤いた反復の学習 ジョブなどの場合では、高速キャッ シュとしてファイルシステムを利用 できる

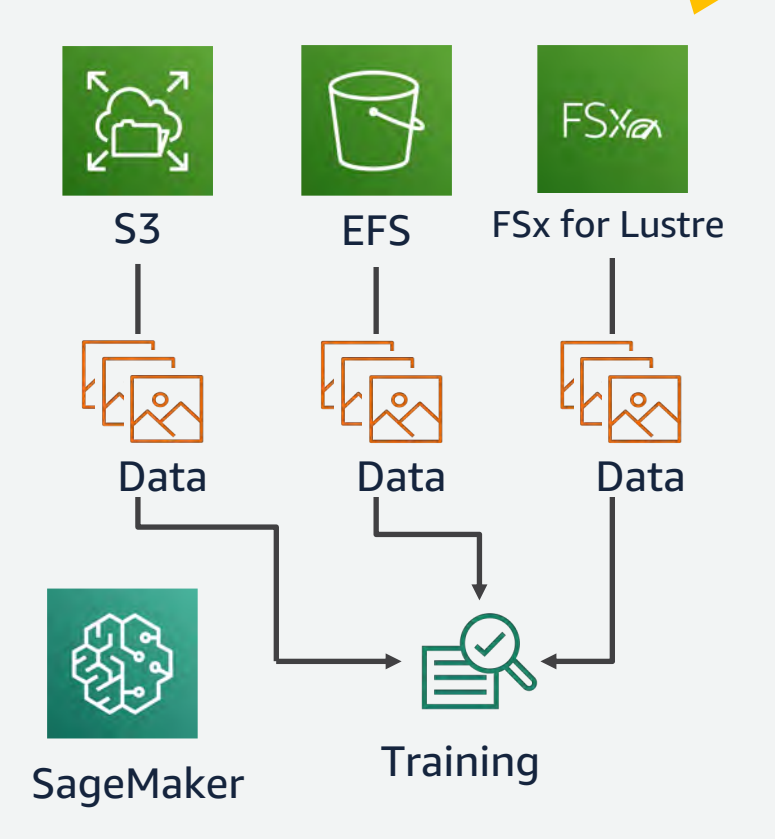

<u>https://aws.amazon.com/jp/blogs/machine-learning/speed-up-training-on-amazon-sagemaker-using-</u> amazon-efs-or-amazon-fsx-for-lustre-file-systems/

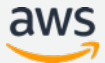

NEW!

### **開発・学習・推論を効率化する基本機能**

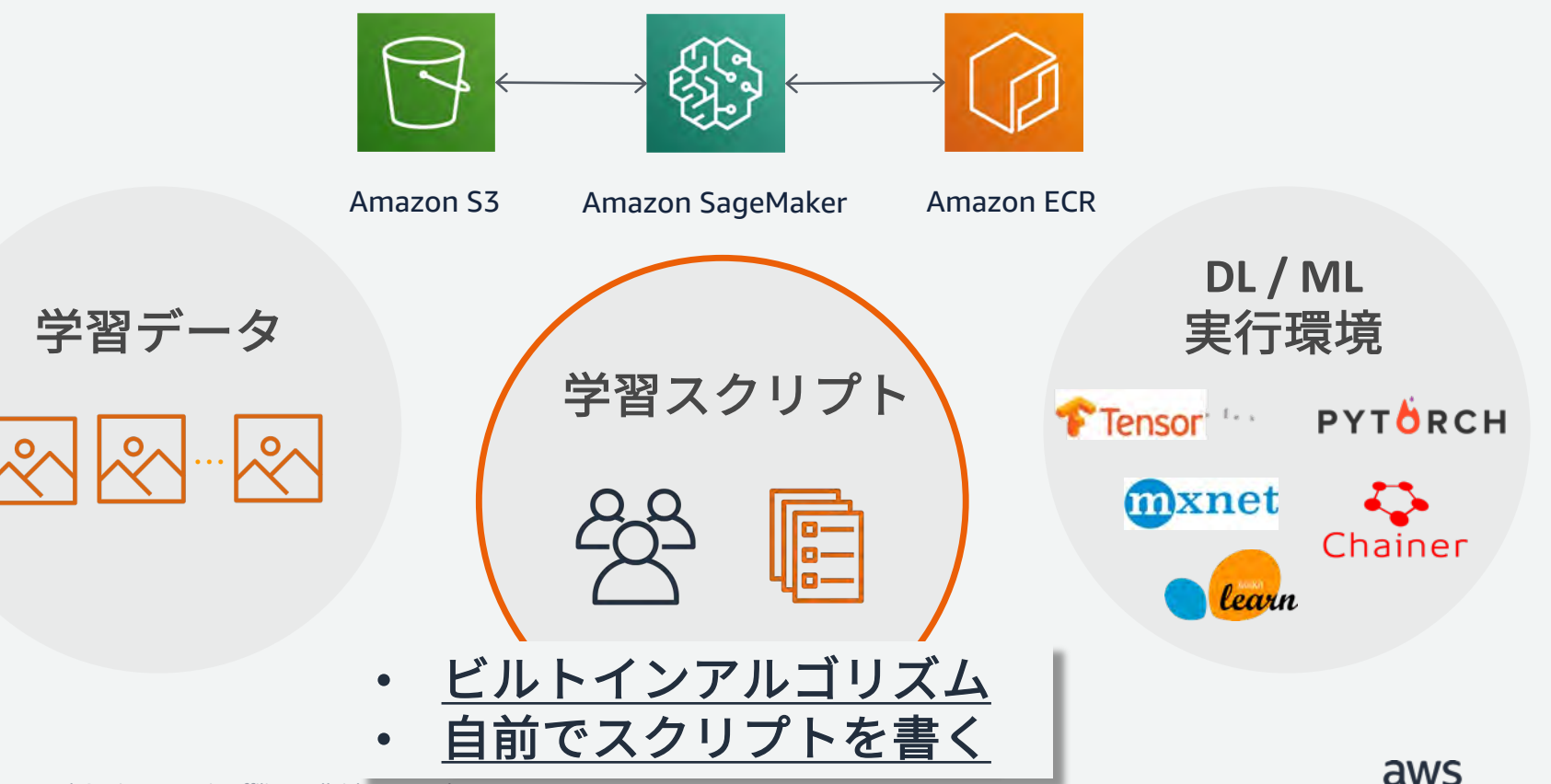

SageMakerビルトインアルゴリズム ~機械学習モデル~

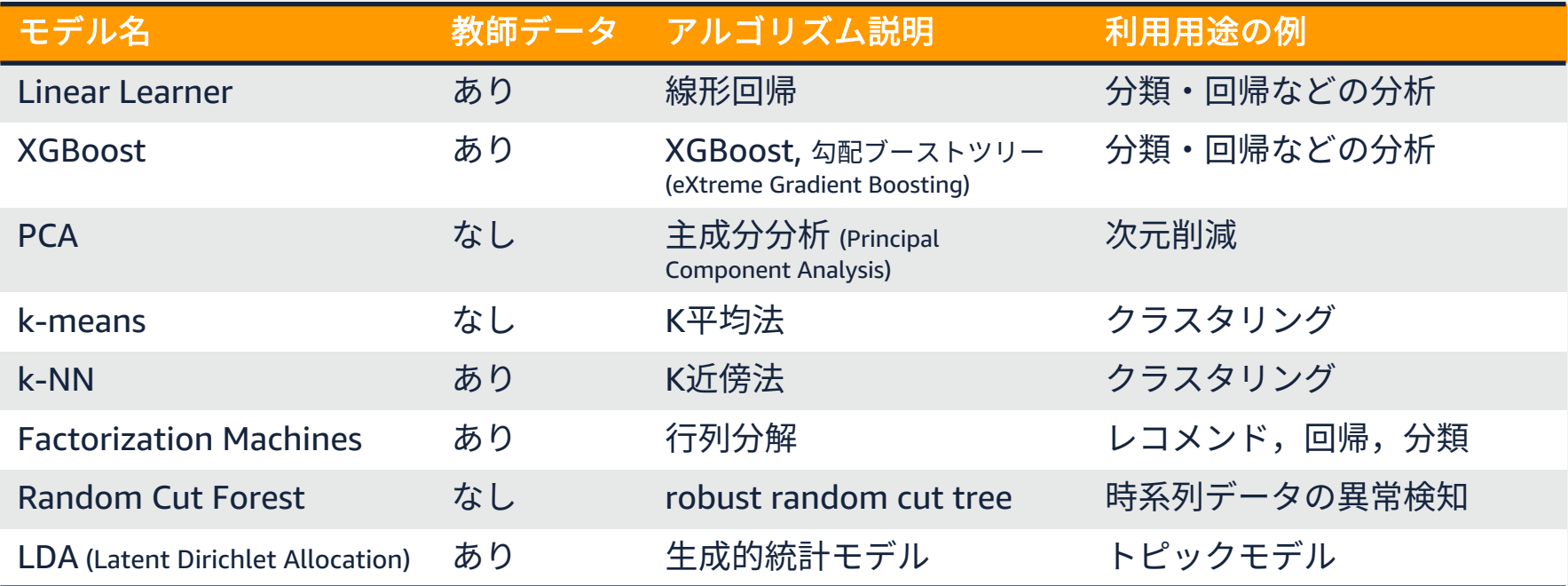

### <https://docs.aws.amazon.com/sagemaker/latest/dg/algos.html>

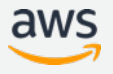

### SageMakerビルトインアルゴリズム ~ディープラーニング モデル ~

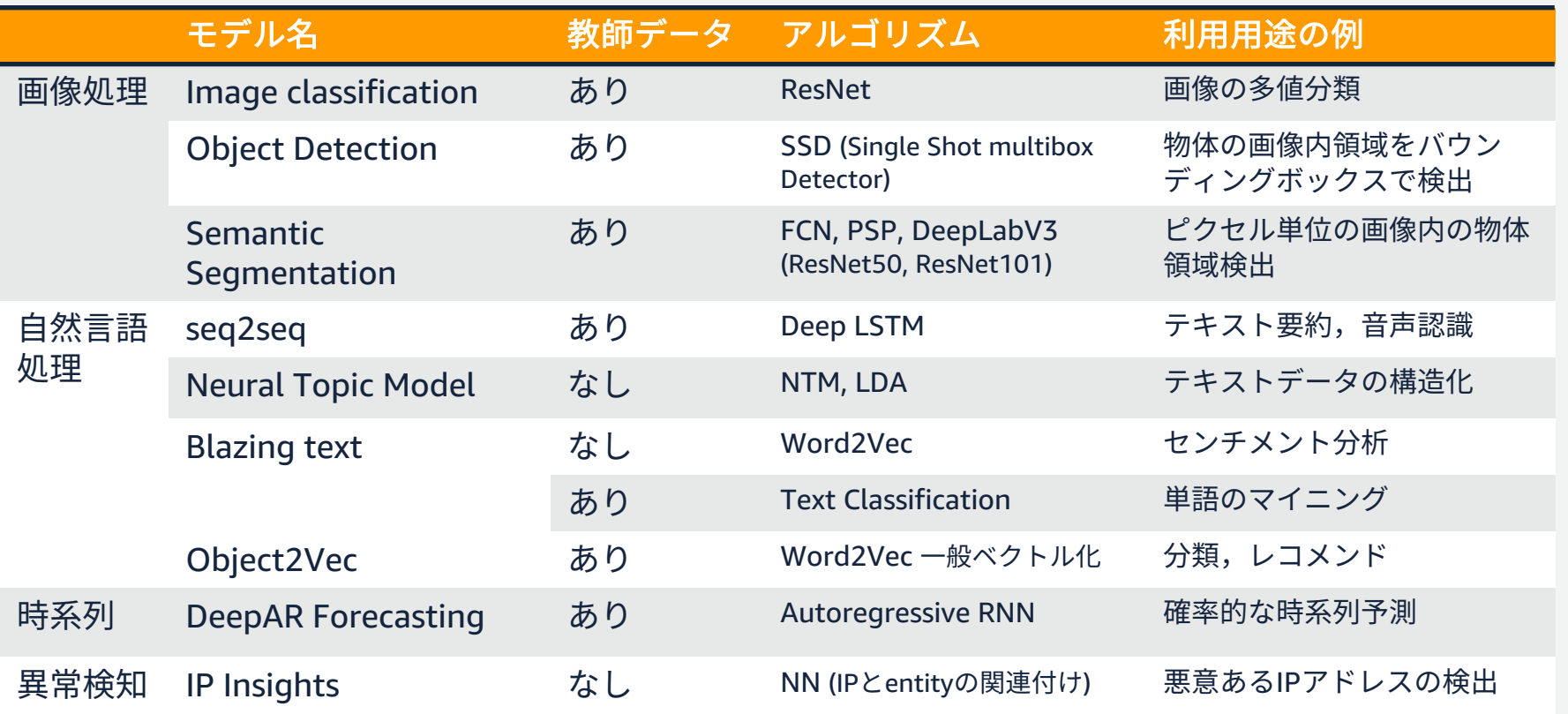

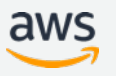

### **Image Classification**

- ILSVRC 2015で優勝したResNet による⾼精度な画像認識
- AWS が学習済みのモデルを提供しており、ユーザ固有の データに合わせて追加学習 (転移学習) が可能

dog cat

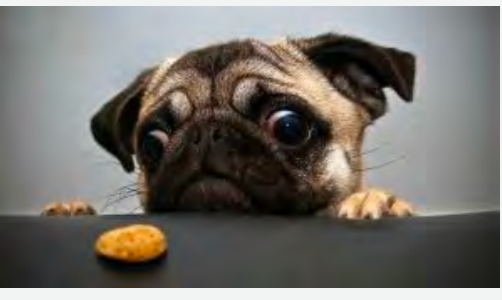

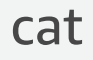

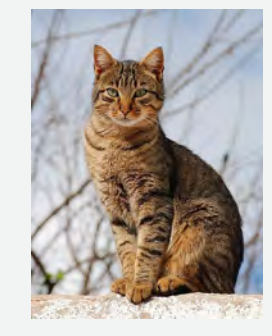

https://docs.aws.amazon.com/ja\_jp/sagemaker/latest/dg/image-classification.html

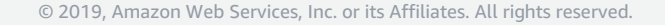

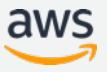

# **ビルトインアルゴリズムを利⽤した場合のコード**

- 使いたいアルゴリズムのコンテナイメージを呼び出す
- S3のデータを呼び出して fit すれば学習が⾏われる
- インスタンス数を指定するだけで,分散学習がすぐに実⾏できる

```
from sagemaker.estimator import Estimator
estimator = Estimator(container, アルゴリズムに対応したコンテナ
                    train instance count-1,
                    train_instance_type='ml.c4.xlarge')
estimator.fit({'train': s3_train_data}) 学習の実行
```
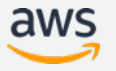

### AWS Marketplace から機械学習のモデルを購入する

• AWSマーケットプレイス経由で, SageMaker上で使う機械学習モ デルの売買が可能. 小売、メ ディア向けなど200 以上のアル ゴリズムがすでに公開済み

### アルゴリズム購入者:

Amazon SageMaker で学習ジョブおよび,推 論エンドポイント(バッチ推論ジョブもok)

アルゴリズム購買者: モデルの中⾝を秘匿してモデルの出品が可能

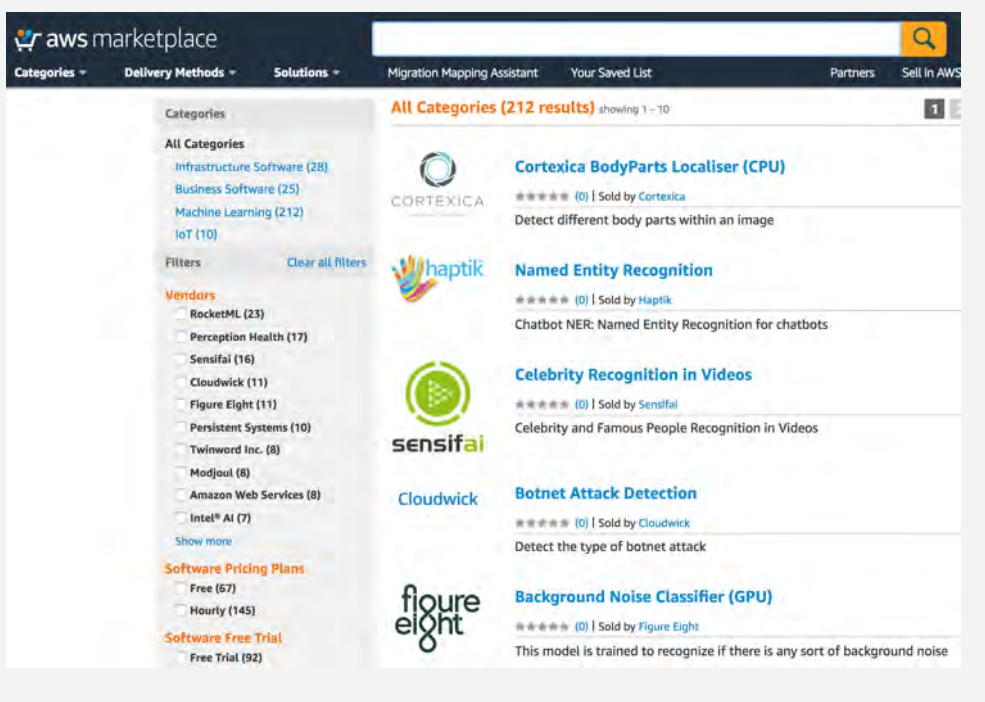

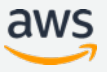

**MLマーケットプレイス 価格**

### SageMakerコンソール, SDK, AWS CLIからアクセス可能

### 価格:モデルパッケージの利用に対し, ソフトウエア使⽤料と AWS のリソース 使用料を利用時間に応じて課金

- アルゴリズム学習
- モデルリアルタイム推論
- モデルバッチ推論

#### **Pricing Information**

Use this tool to estimate the software and infrastructure costs based your configuration choices. Your usage and costs might be different from this estimate. They will be reflected on your monthly AWS billing reports.

#### **Estimating your costs**

Choose your region and launch option to see the pricing details. Then, modify the estimated price by choosing different instance types.

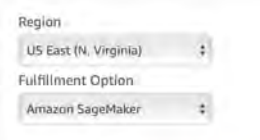

#### **Software Pricing**

**Algorithm Training** 

Model Realtime Inference

Model Batch Transform

 $$1/hr$ suming on mila3.8xlarge

 $$2.6/hr$ 

running on mi.p.3.2xlarge

 $$2.6/hr$ rummna on mLp3.fodarpe

\$17.136/host/hr (i) samnino on mLp3.Bxlarge

\$4.284/host/hr @ rattating on ml.p5.2xlator

**Infrastructure Pricino** SageMaker Algorithm Training

SageMaker Realtime Inference

SageMaker Batch Transform

\$17,136/host/hr @ rammon on ml.o3.Belange

#### **Algorithm Training**

The table shows current software and infrastructure pricing for services hosted in US East (N. Virginia). Additional taxes or fees may apply.

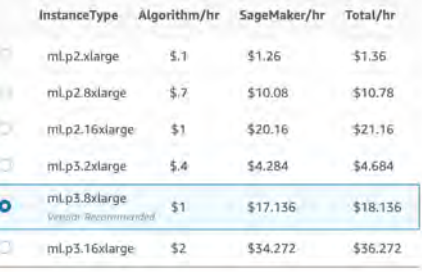

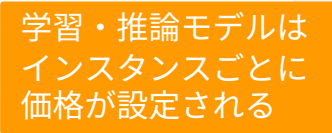

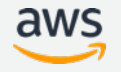

### **開発・学習・推論を効率化する基本機能**

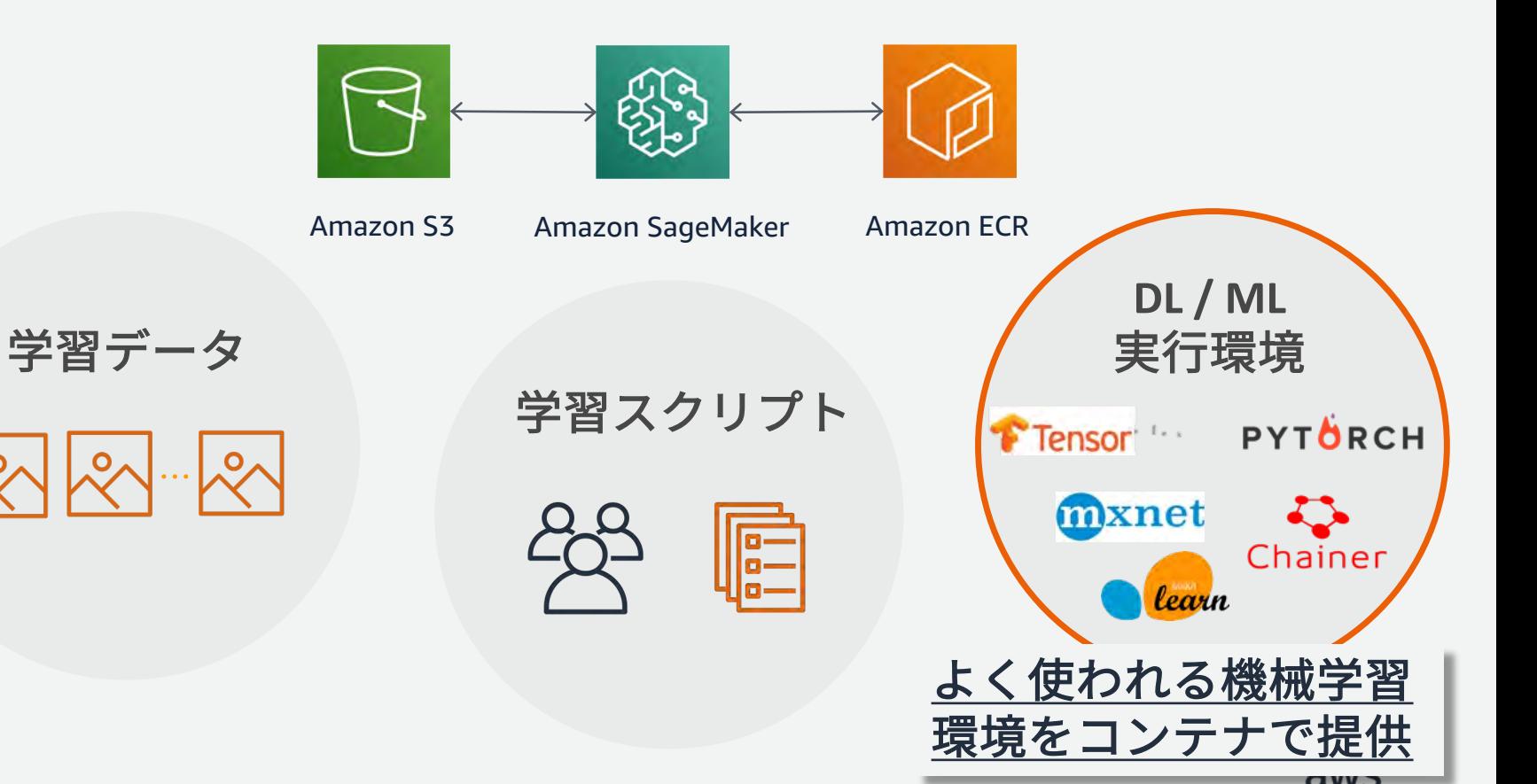

 $\mathcal{O}_{\diagup}$ 

**様々なコンテナイメージの提供**

• 一般的に利用される機械学習のフレームワークは、コンテナイメー ジとして提供されており、ユーザは必要なものを選んで利用できる

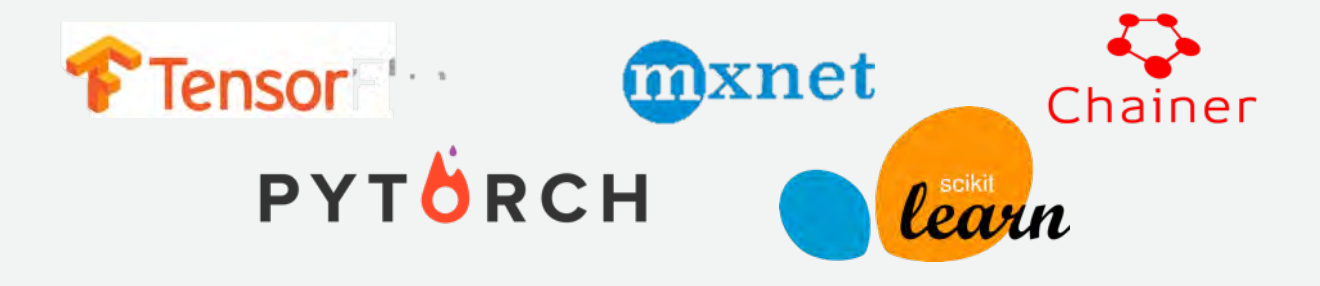

- フレームワークごとの Docker ファイルは全てgithubで公開
- ユーザーは公開された Docker を自由にカスタムし,自身のコンテ ナをECR に上げることでカスタム環境を SageMaker で利用できる

### Amazon SageMaker でサポートしているフレームワーク一覧

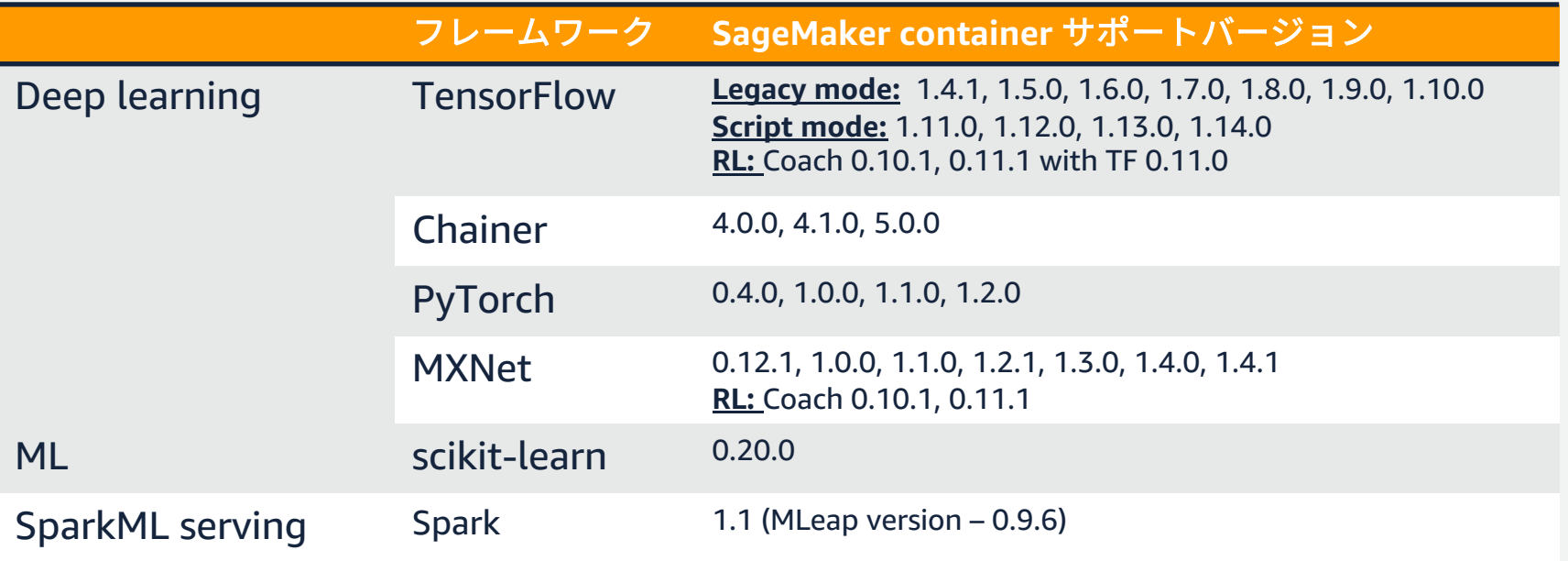

[https://github.com/aws/sagemaker-python-sdk#mxnet-sagemaker-estimators](https://github.com/aws/sagemaker-python-sdk) <https://github.com/aws/sagemaker-python-sdk/tree/master/src/sagemaker/tensorflow> Chainer: <https://github.com/aws/sagemaker-python-sdk/tree/master/src/sagemaker/chainer> PyTorch: <https://github.com/aws/sagemaker-python-sdk/tree/master/src/sagemaker/pytorch> MXNet: <https://github.com/aws/sagemaker-python-sdk/tree/master/src/sagemaker/mxnet> Sklearn: <https://github.com/aws/sagemaker-python-sdk/tree/master/src/sagemaker/sklearn>

※ 2019年10月29日時点

### **SageMaker コンテナによる学習と推論のメリット**

学習

- 分散学習を簡単に⾏うことができる
- ハイパーパラメータ最適化機能を提供,並列実⾏可能
- コンテナが動く環境であれば⼿元のPCでも実⾏可 (ローカルモード)

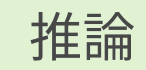

- リアルタイム推論とバッチ推論を利用可能
- 適切なGPUをアタッチできるElastic Inferenceによる推論⾼速化
- オートスケーリング, A/Bテスト可能なエンドポイントを簡単に構築

### **分散学習が簡単に実装できる**

- インスタンス間の通信などインフラ部分は実装済
- 学習用APIへのリクエスト

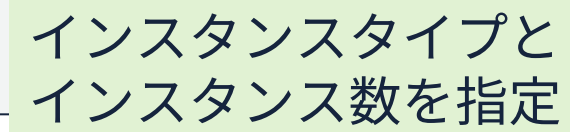

estimator = TensorFlow(entry\_point='train.py' , train\_instance\_type='ml.p3.2xlarge' , train\_instance\_count=2, )

• 学習コード内の実装 (例: TensorFlowでHorovodを利⽤)

opt = tf.train.AdagradOptimizer(0.01 \* hvd.size()) opt = hvd.DistributedOptimizer(opt) コード⾃体は分散学習 対応で書く必要がある

## **ハイパーパラメータ最適化**

- Deep Learning では、多くのパラメータを調整する必要がある
	- 学習率
	- Dropout率
	- バッチサイズ, ...
- 学習ジョブの並列実⾏を活⽤し、 最適なパラメータを高速に探索
- デフォルトはベイズ最適化
- ランダム探索も選択可能に NEW!

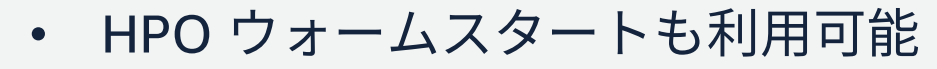

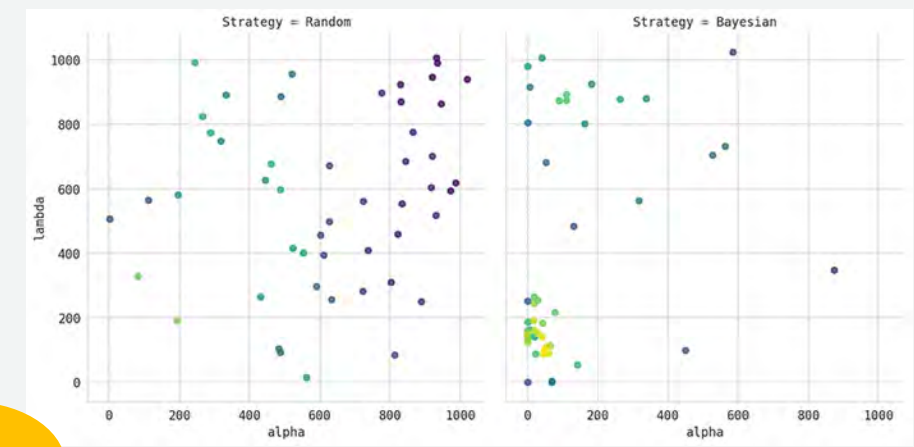

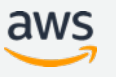

# **ハイパーパラメータ最適化 (HPO) の書き⽅**

- 1. Chainer estimator 初期化の際に hyperparameter を指定
- 2. hyperparameter\_ranges に探索 したいハイパーパラメータを連続 値またはリストで範囲指定
- 3. Tunerジョブを指定, Hyperparameter\_rangesや最適 化の⽬的となるメトリクスを定義 する
- 4. .fit()でベイズ最適化によるHPO ジョブスタート.

from sagemaker.chainer import Chainer

estimator = Chainer(entry\_point="mnist.py", role=role. framework\_version='5.0.0'. train\_instance\_count=1, train\_instance\_type='ml.m4.xlarge',  $_{\tiny\textregistered}$ hyperparameters={'epochs': 30, 'batch-size': 256})

hyperparameter\_ranges =  $\{T_r:$  Continuous Parameter( $0.001, 0.1$ ), 'batch-size': CategoricalParameter([32,64,128,256,512])} ②

tuner = HyperparameterTuner(estimator, objective\_metric\_name, ③hyperparameter\_ranges, metric\_definitions.  $max_i$  jobs=9.  $max\_parallel\_jobs=3$ , objective\_type=objective\_type)

tuner.fit({'training': inputs})

noore-efficient-with-warm-start-of-hyperparameter-tuning-jobs/ [https://github.com/aws/sagemaker-python-sdk#sagemaker-automatic-model-tuning](https://github.com/aws/sagemaker-python-sdk) [https://aws.amazon.com/jp/blogs/news/amazon-sagemaker-automatic-model-tuning-becomes-](https://aws.amazon.com/jp/blogs/news/amazon-sagemaker-automatic-model-tuning-becomes-more-efficient-with-warm-start-of-hyperparameter-tuning-jobs/)

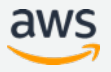

### **ローカル環境での実⾏**

- 1. Notebook Instance の上で学習・推論を⾏う
	- デバッグの際,Dockerから学習・推論インスタンスを⽴ち上げる 時間が勿体無い
	- train\_instance\_type='local' とする, Notebook Instance のインス タンスサイズをデバッグ⽤途に合わせる
- 2. オンプレミス環境でSageMakerを動かす
	- Docker, AWS SDK, SageMaker Python SDK をインストール SageMakerの学習・推論ジョブを実⾏可能
	- オンプレミスとのハイブリッドなSageMaker環境が作成できる
	- train\_instance\_type='local\_gpu' でローカルGPUで学習を実行

[https://aws.amazon.com/jp/blogs/news/sagemaker\\_from\\_onpremises/](https://aws.amazon.com/jp/blogs/news/sagemaker_from_onpremises/)

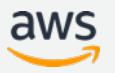

## **SageMaker コンテナによる学習と推論のメリット**

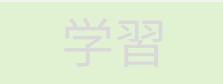

- 分散学習を簡単に⾏うことができる
- 並列実⾏可能でハイパーパラメータ最適化も可能
- コンテナが動く環境であれば⼿元のPCでも実⾏可 (ローカルモード)

### 推論

- リアルタイム推論とバッチ推論を利用可能
- 適切なGPUをアタッチできるElastic Inferenceによる推論高速化
- オートスケーリング, A/Bテスト可能なエンドポイントを簡単に構築

### **リアルタイム推論**

- deploy() を呼ぶだけでエンドポイントを構築でき、APIサーバ構築に 関する作業は不要
- Web APIのURLが発⾏され、URL にリクエストを送ると推論できる
- エンドポイント起動中は料⾦がかかる

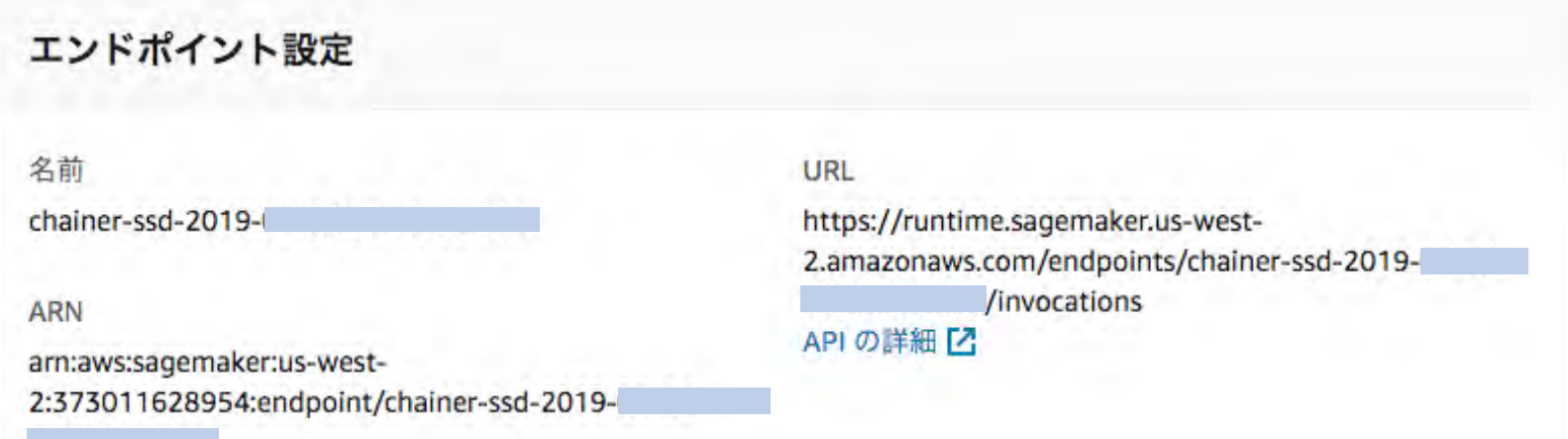

## **バッチ変換ジョブ (バッチ推論)**

- リアルタイム推論が必要でない場合、推論エンドポイントを維持す るとコストがかかる
- バッチ推論では、推論が必要なときに、エンドポイントを作成し、 推論後のエンドポイント削除を自動で行う

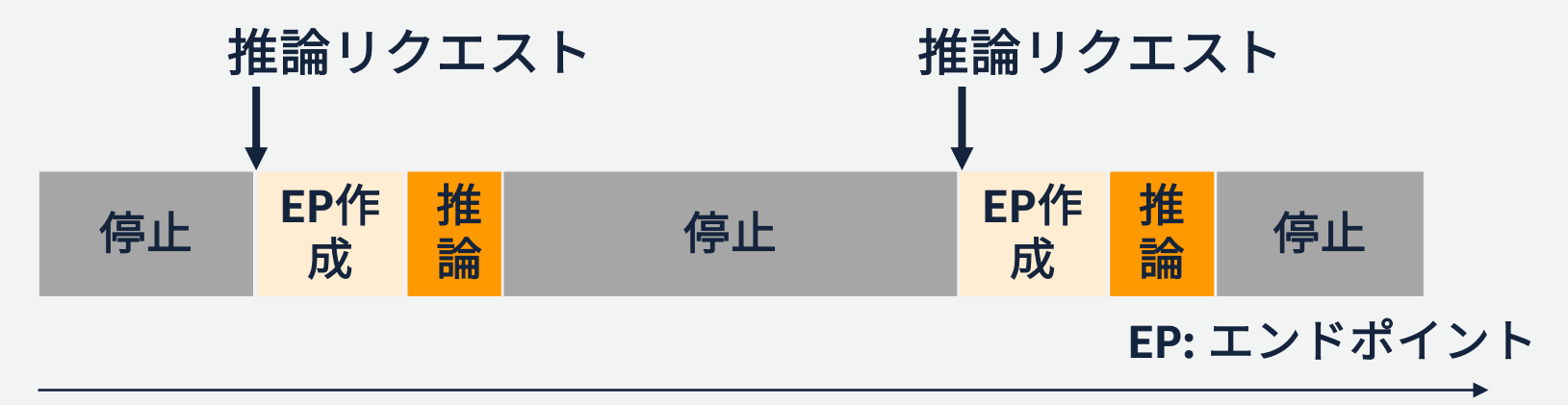

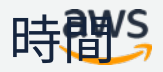

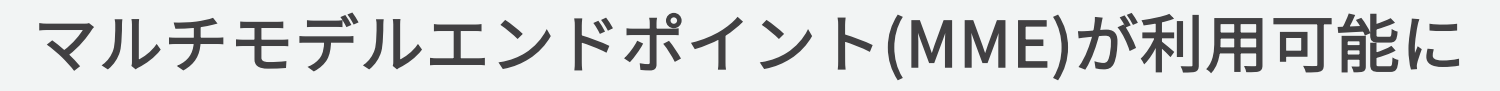

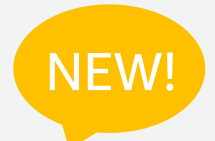

- 一つのエンドポイントの裏で複数のモデルを切り替えて推論コ ストを削減
- 学習済みモデルは S3にストアしてエンドポイントを動的に切り 替え可能に

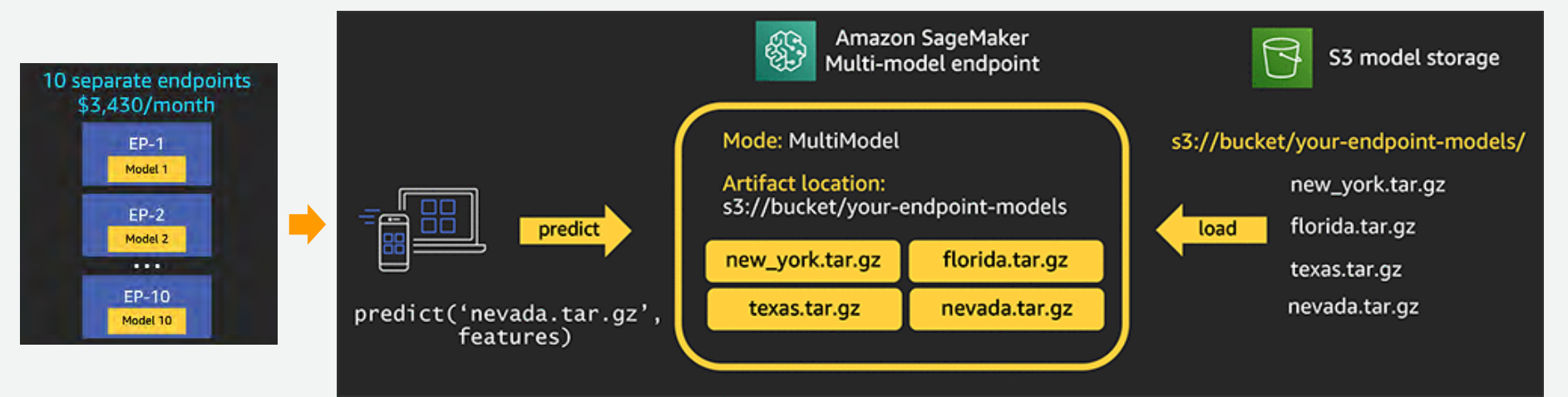

[https://aws.amazon.com/blogs/machine-learning/save-on-inference-costs-by-using-amazon-sagemaker-multi](https://aws.amazon.com/blogs/machine-learning/save-on-inference-costs-by-using-amazon-sagemaker-multi-model-endpoints/)model-endpoints/

# **推論に最適な G4/R5インスタンスをサポート**

- デプロイ時に、リアルタイム推論⽤の G4 および R5 インスタンスを選択可能に
- G4 (NVIDIA T4 Tensor Core GPU)
	- GPU の低レベルのソフトウェアライブラリにアクセスする必要がある、 画像分類、オブジェクト検出、推奨エンジン、自動音声認識、言語翻訳 といった機械学習アプリケーションのデプロイのために最適化
- R5 (Intel® Xeon® スケーラブル (Cascade Lake) プロセッサ)
	- メモリとコンピューティングの要件に基づいた、適切なサイズのインス タンスにより、お客様がコストを削減できるようにする、EBS 最適化 バーストのサポートを備えたメモリ最適化インスタンス

[https://aws.amazon.com/jp/about-aws/whats-new/2019/10/amazon-sagemaker-supports-g4-r5](https://aws.amazon.com/jp/about-aws/whats-new/2019/10/amazon-sagemaker-supports-g4-r5-instances-real-time-inference/) instances-real-time-inference/

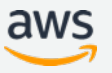

NEW!

## **CPU** インスタンスの計算を **GPU** でアクセラレート

- スタンドアロンのGPU は主に学習に最適化されており、推論には⼤きすぎる
- 適切なGPU リソースをCPUに関連づけることで,高速な推論を低コストで実行

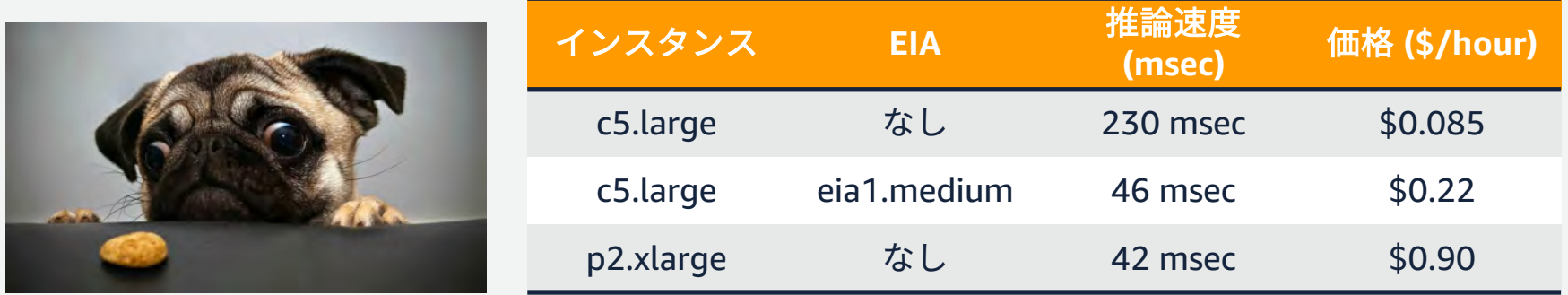

[https://aws.amazon.com/jp/blogs/news/amazon-elastic-inference-gpu-powered](https://aws.amazon.com/jp/blogs/news/amazon-elastic-inference-gpu-powered-deep-learning-inference-acceleration/)deep-learning-inference-acceleration/

### **Amazon Elastic Inference**

- 推論に適した低コストのGPU駆動のアクセラレーションを,CPU の EC2 および SageMaker インスタンスに適用. DL 実行コストを最大75%削減
- 利用方法
	- エンドポイントのインスタンスにEIAアタッチして利用
	- ローカルモード推論時は SageMaker Notebook インスタンスにEIAをアタッチ

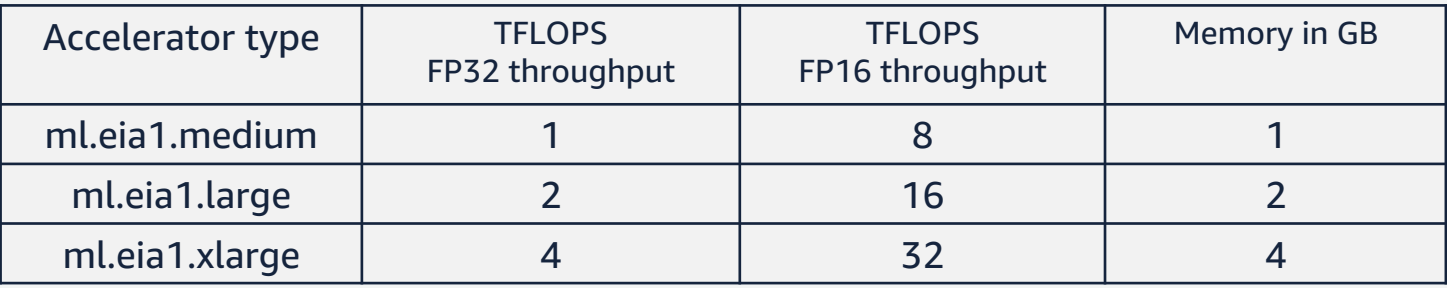

### <https://docs.aws.amazon.com/sagemaker/latest/dg/ei.html>

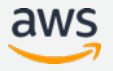

### **機械学習パイプライン全体の⽀援**

- 2018年のre:Inventで、開発・学習・推論に対する基本となる機能に 加えて、ラベリングやモデル変換をサポート
- パイプライン全体を管理する機能も追加

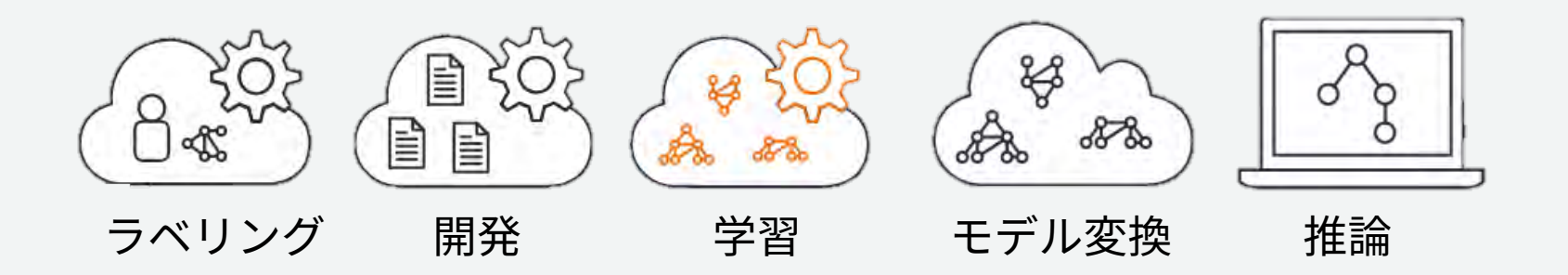

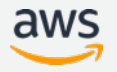

### **機械学習パイプライン全体の⽀援**

- 2018年のre:Inventで、開発・学習・推論に対する基本となる機能に 加えて、ラベリングやモデル変換をサポート
- パイプライン全体を管理する機能も追加

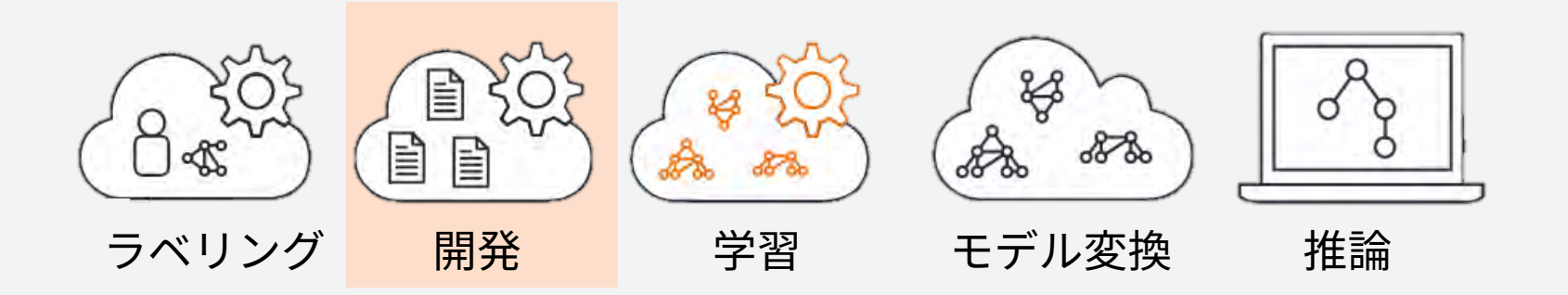

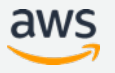

# **Git 統合 によりレポジトリからの直接学習が可能に**

- SageMaker 上で Gitレポジトリを登録しておくことで、ノート ブックインスタンス起動時に cloneされる
- AmazonSageMakerPythonSDKで学習/ホスティングする際に Git リポジトリからスクリプトを直接指定可能に

```
git contig = {'repo': 'https://github.com/awslabs/amazon-sagemaker-examples.git',NEW!
                                                    'branch': 'training-scripts'}
estimator = TensorFlow(entry point='train.py',
                      source dir='char-rnn-tensorflow'.
                      git config=git config.
                      train_instance_type=train_instance_type,
                      train instance count=1,
                      role=sagemaker.get execution role(), # このノートブックで使用し
                      framework version=1.13,
                      py_version='py3',
                      script mode=True)
```
[https://aws.amazon.com/jp/blogs/news/git-integration-now](https://aws.amazon.com/jp/blogs/news/git-integration-now-available-for-amazon-sagemaker-python-sdk/)available-for-amazon-sagemaker-python-sdk/

### **機械学習パイプライン全体の⽀援**

- 2018年のre:Inventで、開発・学習・推論に対する基本となる機能に 加えて、ラベリングやモデル変換をサポート
- パイプライン全体を管理する機能も追加

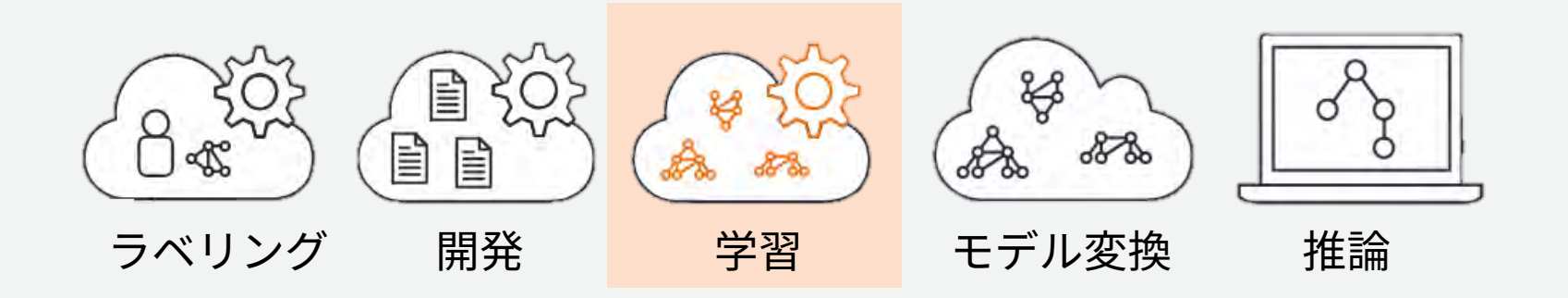

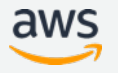

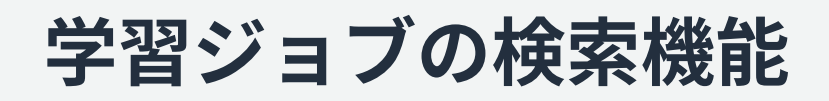

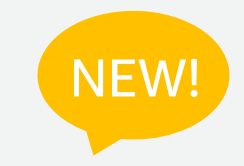

- 学習ジョブ名や学習時に指 定したタグなどで、過去に 実施した学習ジョブを検索 できる
- 学習時の精度を正規表現で 記録していれば、コンソー ル上でソートが可能で、最 も良い学習結果を後で探す ことができる

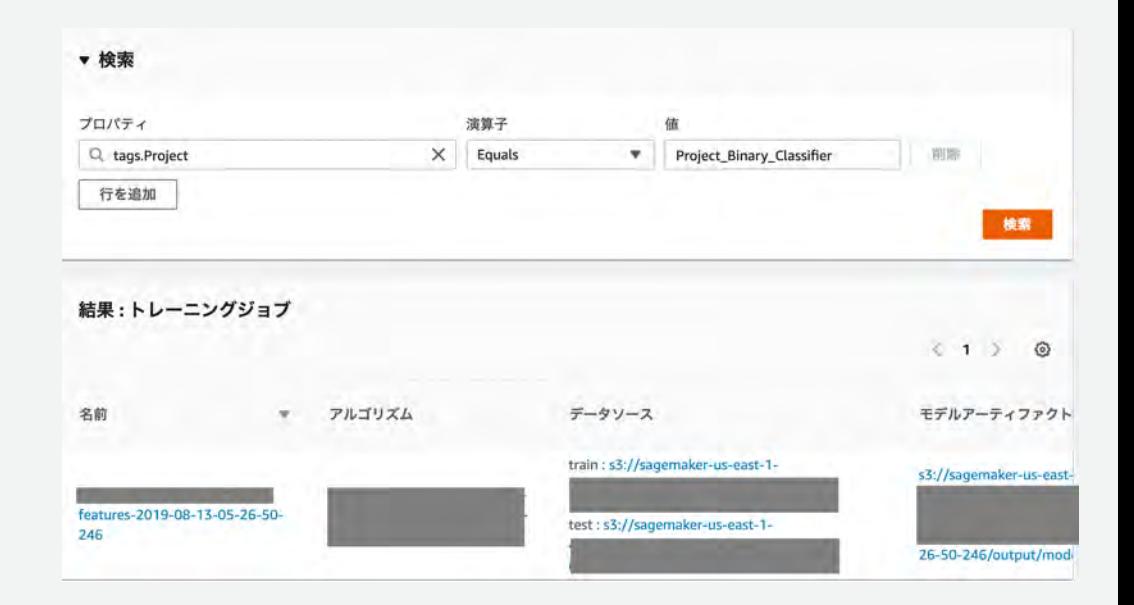

https://aws.amazon.com/jp/blogs/machine-learning/amazon[sagemaker-now-comes-with-new-capabilities-for-accelerating](https://aws.amazon.com/jp/blogs/machine-learning/amazon-sagemaker-now-comes-with-new-capabilities-for-accelerating-machine-learning-experimentation/?nc1=h_ls)machine-learning-experimentation/?nc1=h\_ls

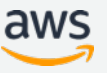

## AWS Step Functions Data Science SDK

- AWSLambda,Glueなどにも対応したサーバーレスオーケストレーション
- AWS Step Functions Data Science SDKが登場、Pythonで前処理〜学習 〜デプロイ〜のデータサイエンスワークフローを作成し、視覚化できます

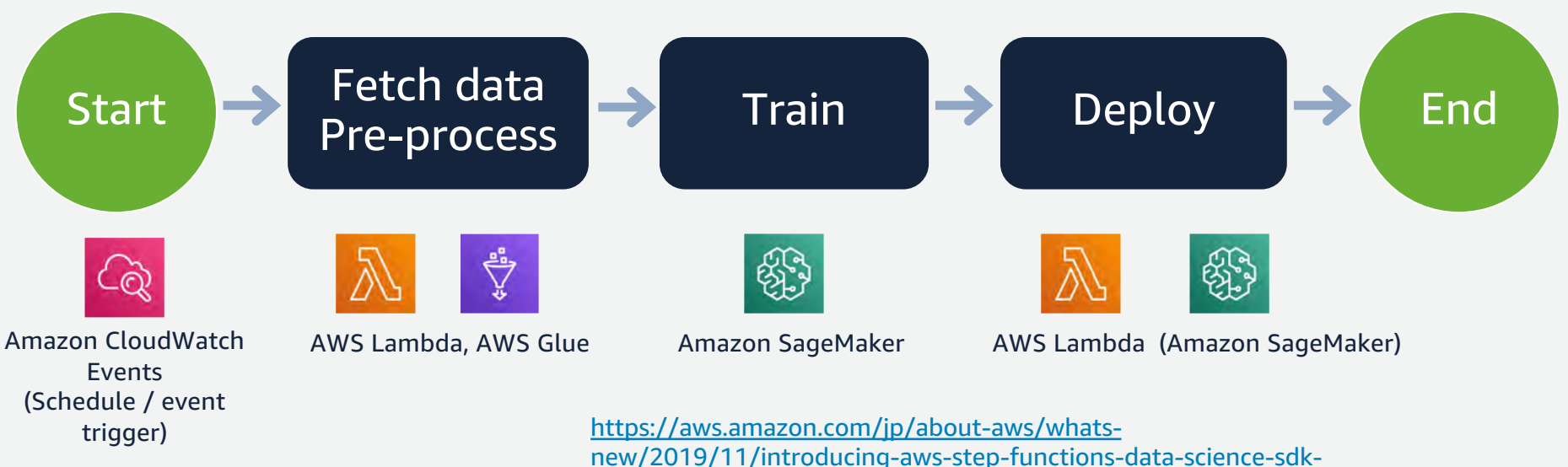

amazon-sagemaker/

© 2019, Amazon Web Services, Inc. or its Affiliates. All rights reserved.

NEW!

### Amazon Athena で SQL クエリから ML 実行

- Athenaを使って SQLクエリから直接推論を呼び出し可能に。
- 機械学習モデルをコンソール、API、JDBCドライバからに呼び 出し可能

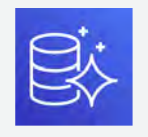

• SageMakerで学習したモデルやMarketplaceで購⼊したモデル をSageMakerhostingserviceとしてデプロイ、Athenaから SQLで呼び出し

[https://aws.amazon.com/about-aws/whats-new/2019/11/amazon-athena-adds-support-for-invoking](https://aws.amazon.com/about-aws/whats-new/2019/11/amazon-athena-adds-support-for-invoking-machine-learning-models-in-sql-queries/)machine-learning-models-in-sql-queries/

## Amazon Aurora Machine Learning

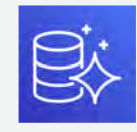

- SQL言語を使用して、データベースに機械学習の予測機能を追加
- Auroraデータベースから、Amazon SageMaker および Amazon Comprehend へ統合
- Amazon SageMaker モデルトレーニングのために、Amazon Aurora からデー タを S3にエクスポート

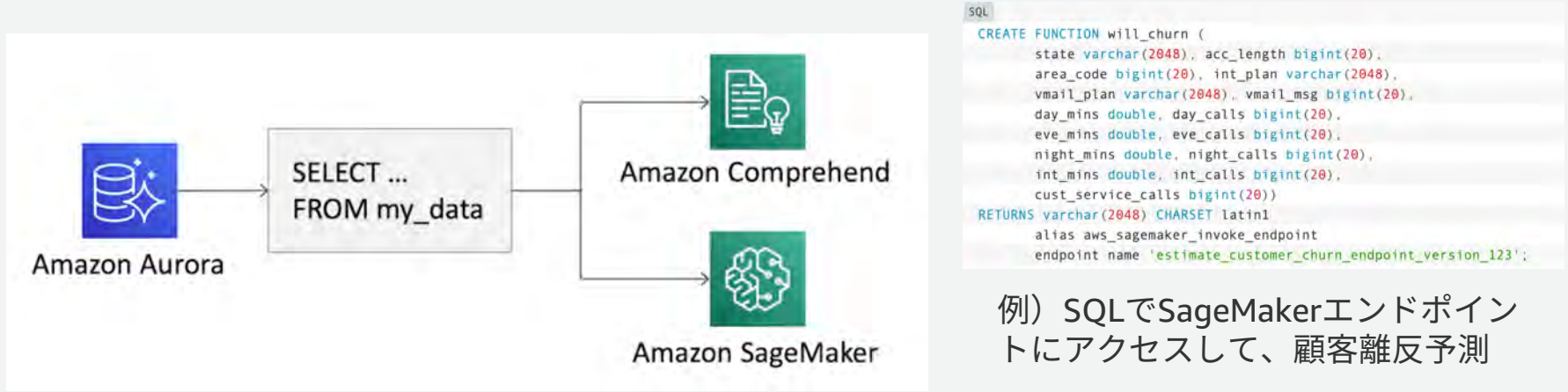

<https://docs.aws.amazon.com/AmazonRDS/latest/AuroraUserGuide/aurora-ml.html>

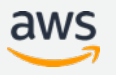

NEW!

© 2019, Amazon Web Services, Inc. or its Affiliates. All rights reserved.

## **ApacheAirflow対応**

- Airflow1.10.1よりSageMaker Operatorをサポート
- 既存の Airflow環境からSageMaker を呼んでパイプラインを構築可能

### Airflowサーバでの設定

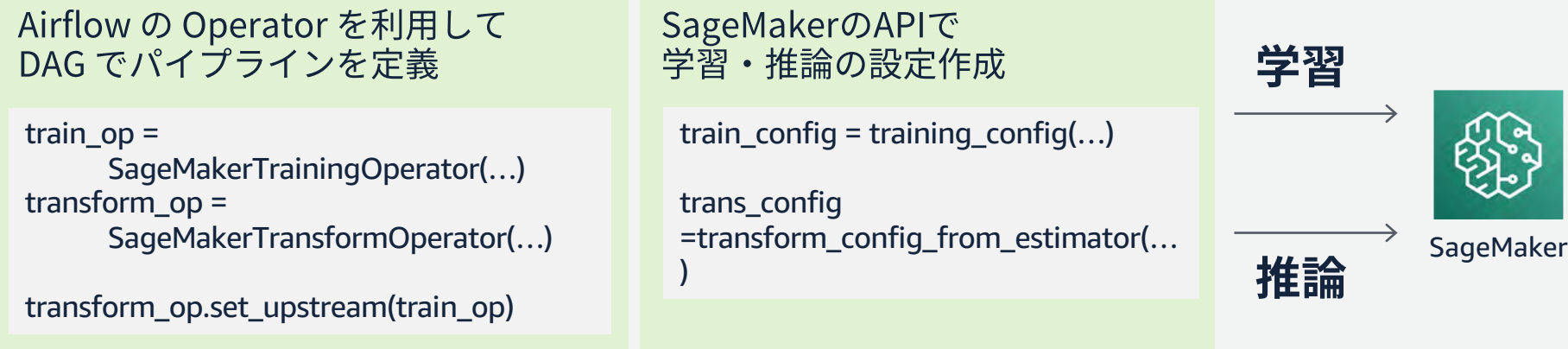

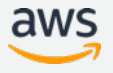

### **機械学習パイプライン全体の⽀援**

- 2018年のre:Inventで、開発・学習・推論に対する基本となる機能に 加えて、ラベリングやモデル変換をサポート
- パイプライン全体を管理する機能も追加

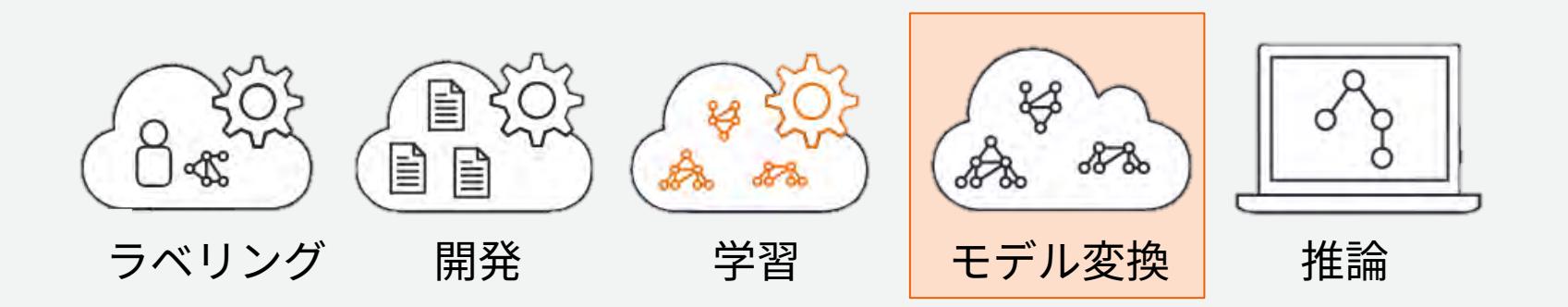

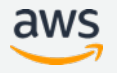

### **Amazon SageMaker Neo**

- Tensorflow や PyTorch などのモデルを、 EC2 インスタンスや Greengrass デバ イストで高速に動作するように変換するサービス
- 従来のDeep Learning フレームワークが 500MB-1GB 程度であるのに対し、 Amazon SageMaker Neo Runtime は 1MB 程度
- Apache Software License で OSS として提供予定

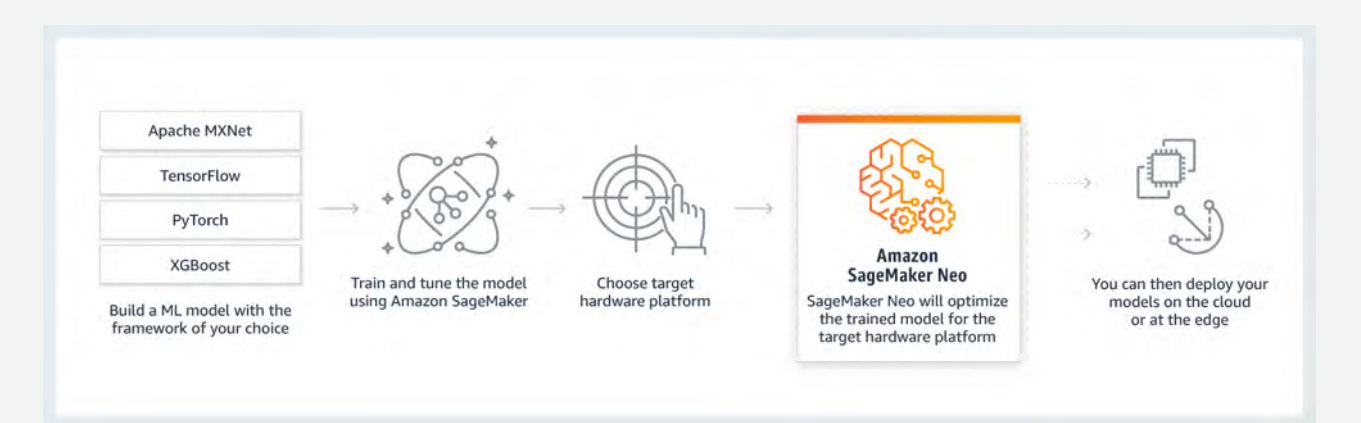

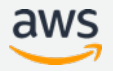

### SageMaker Python SDK による Neo 利用の流 れ

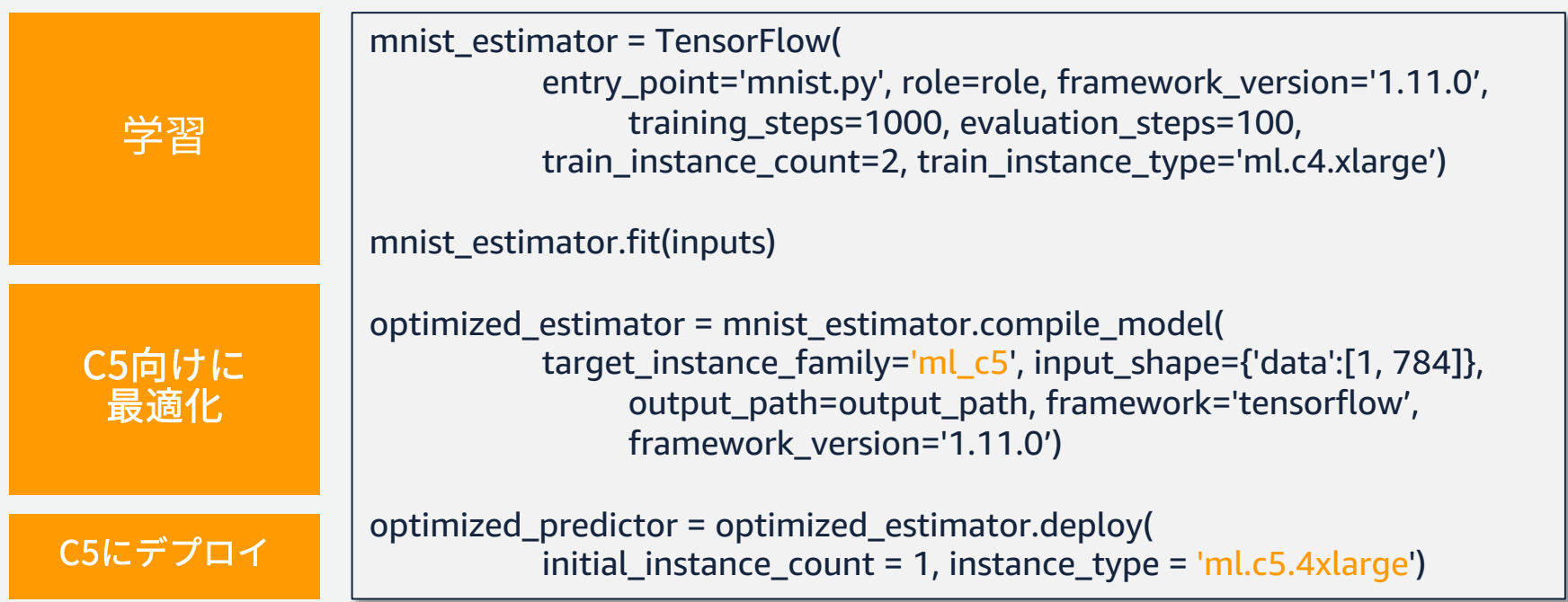

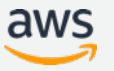
# **セキュリティ:暗号化とコンプライアンス**

- 学習と推論のジョブにおいてサーバ側の暗号化 (SSE-KMS) を利用可能
- 以下のものをすべて暗号化可能
	- 学習時の入出力データ
	- 学習⽤インスタンス、エンドポイントインスタンスのストレージ
	- バッチ推論時の入出力データ
- Cloudtrail に対応済み
- PCI DSS および HIPPAに対応済み

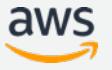

### **セキュリティ:閉域網での通信**

- SageMaker と S3 のデータ通信はすべて S3 VPC エンドポイント経 由で⾏うことが可能
	- 学習ジョブの⼊出⼒における S3 アクセス
	- 学習済モデルをデプロイする際の S3 アクセス
- SageMaker の API はすべて PrivateLink 経由で⾏うことが可能
	- SageMaker Notebook Endpoint
	- SageMaker Service API
	- SageMaker Runtime API

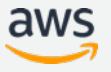

**料⾦について** データサイエンティストが1週間利用した際の料金の利用例

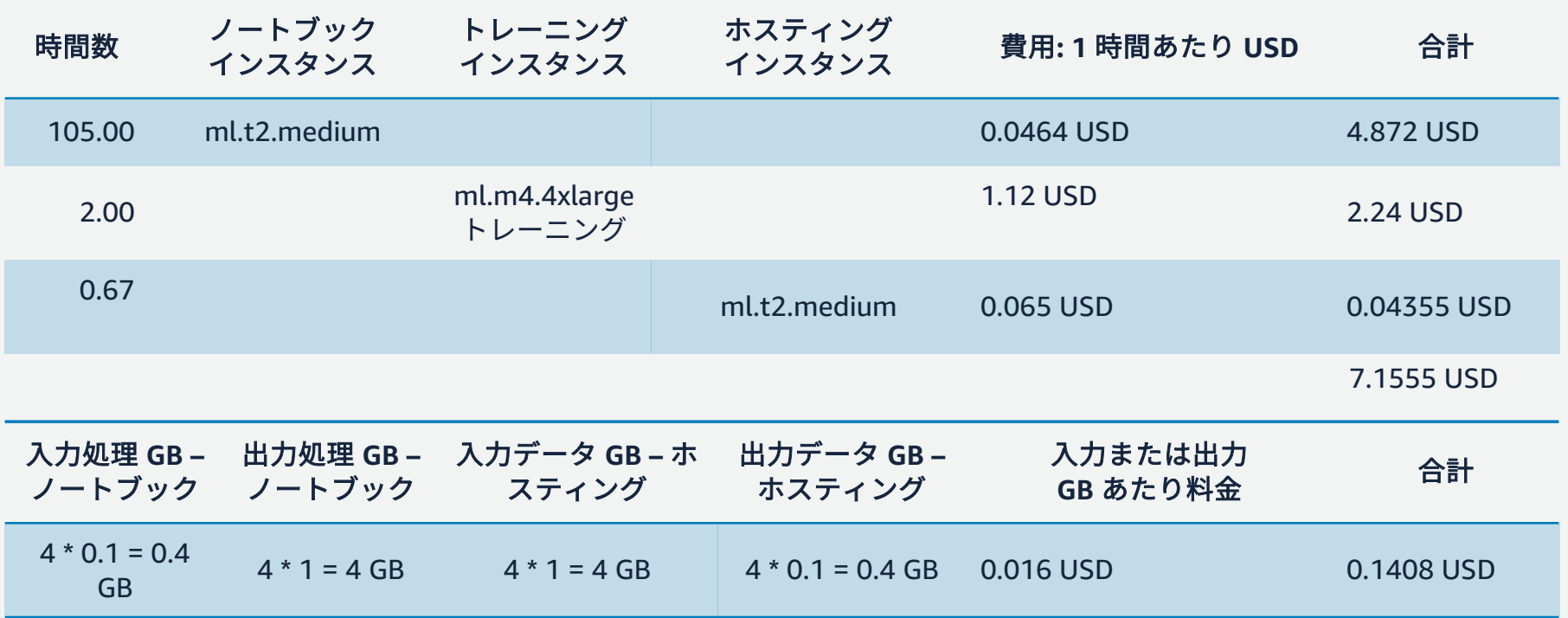

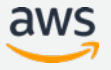

アジェンダ

- 機械学習の課題に対するSageMakerのメリット
- SageMakerを利用した機械学習プロセス
- 機械学習の開発・学習・推論を効率化する基本機能
- まとめ

#### まとめ

- 機械学習のマネージドサービス AmazonSageMakerを使うことで,イ ンフラ構築を気にせず,すぐに機械学習をはじめることができる
- DLフレームワークやライブラリの定常的なアップデートを気にするこ となく,モデル開発に集中できる
- 全体のワークフローの管理や,コスト最適のための新サービスなど, 便利な機能が日々アップデート

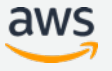

#### **TensorFlow**

Using TensorFlow with SageMaker Python SDK [https://sagemaker.readthedocs.io/en/stable/using\\_tf.html](https://sagemaker.readthedocs.io/en/stable/using_tf.html)

TensorFlow SageMaker Estimators and Models [https://github.com/aws/sagemaker-python](https://github.com/aws/sagemaker-python-sdk/tree/master/src/sagemaker/tensorflow)sdk/tree/master/src/sagemaker/tensorflow

SageMaker TensorFlow containers repositories Training: <https://github.com/aws/sagemaker-tensorflow-container> Serving: <https://github.com/aws/sagemaker-tensorflow-serving-container>

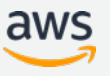

#### **MXNet**

Using MXNet with SageMaker Python SDK

[https://sagemaker.readthedocs.io/en/stable/using\\_mxnet.html](https://sagemaker.readthedocs.io/en/stable/using_pytorch.html)

MXNet SageMaker Estimators and Models [https://github.com/aws/sagemaker-python](https://github.com/aws/sagemaker-python-sdk/tree/master/src/sagemaker/mxnet)sdk/tree/master/src/sagemaker/mxnet

SageMaker MXNet containers repositories Training: <https://github.com/aws/sagemaker-mxnet-container> Serving: <https://github.com/aws/sagemaker-mxnet-serving-container>

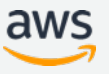

# **PyTorch**

Using PyTorch with SageMaker Python SDK

[https://sagemaker.readthedocs.io/en/stable/using\\_pytorch.html](https://sagemaker.readthedocs.io/en/stable/using_pytorch.html)

PyTorch SageMaker Estimators and Models [https://github.com/aws/sagemaker-python](https://github.com/aws/sagemaker-python-sdk/tree/master/src/sagemaker/pytorch)sdk/tree/master/src/sagemaker/pytorch

SageMaker PyTorch containers repository <https://github.com/aws/sagemaker-pytorch-container>

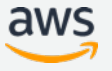

# **Chainer**

Using Chainer with SageMaker Python SDK

[https://sagemaker.readthedocs.io/en/stable/using\\_chainer.html](https://sagemaker.readthedocs.io/en/stable/using_pytorch.html)

Chainer SageMaker Estimators and Models [https://github.com/aws/sagemaker-python](https://github.com/aws/sagemaker-python-sdk/tree/master/src/sagemaker/chainer)sdk/tree/master/src/sagemaker/chainer

SageMaker Chainer containers repository <https://github.com/aws/sagemaker-chainer-container>

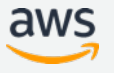

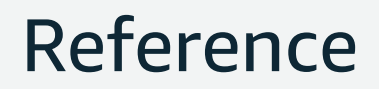

SageMaker Example Notebooks

<https://github.com/awslabs/amazon-sagemaker-examples>

SageMaker SDK

<https://github.com/aws/sagemaker-python-sdk> (Doc はこちら: [https://readthedocs.org/projects/sagemaker/\)](https://readthedocs.org/projects/sagemaker/)

SageMaker 公式ドキュメント

[https://docs.aws.amazon.com/ja\\_jp/sagemaker/latest/dg/whatis.html](https://docs.aws.amazon.com/ja_jp/sagemaker/latest/dg/whatis.html)